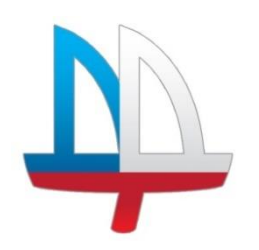

## **ГОСУДАРСТВЕННОЕ БЮДЖЕТНОЕ УЧРЕЖДЕНИЕ ДОПОЛНИТЕЛЬНОГО ОБРАЗОВАНИЯ ДОМ ДЕТСКОГО ТВОРЧЕСТВА «НА 9-ОЙ ЛИНИИ» ВАСИЛЕОСТРОВСКОГО РАЙОНА САНКТ-ПЕТЕРБУРГА**

## Программа **принята**

на педагогическом совете

протокол № 3

от «07» июня 2023 г.

**УТВЕРЖДЕНА**

Приказом №35/01 от «30» июня 2023 г.

Директором ГБУ ДО

ДДТ «На 9-ой линии»

 ДОКУМЕНТ ПОДПИСАН ЭЛЕКТРОННОЙ ПОДПИСЬЮ

\_\_\_\_\_\_\_\_\_\_\_ И. В. Петерсон

сат: 09AE7736895E31EBCEBD13D0751CC543 Владелец: Петерсон Ирина Вячеславовна Действителен: с 02.05.2023 до 25.07.2024

## **ДОПОЛНИТЕЛЬНАЯ**

## **ОБЩЕРАЗВИВАЮЩАЯ ПРОГРАММА**

**Модульная (Подготовка к чемпионатам «Молодые профессионалы)**

**ПРОтехно**

**Возраст обучающихся: 10 - 16 лет**

**Срок реализации: 1 год**

**Разработчики:** 

**Лахменев Алексей Сергеевич,**

педагог дополнительного образования

#### **Пояснительная записка**

Работа над созданием индивидуальных и коллективных проектов позволяет эффективно развивать у учащихся исследовательские и коммуникативные умения, поскольку в основе метода проектов лежит креативность, умение ориентироваться в информационном пространстве и самостоятельно конструировать свои знания.

Данная программа **технической** направленности реализует актуальные на сегодняшний день компетентности, личностно-ориентированный и деятельностный подходы.

Уровень освоения программы – **общекультурный**.

Дополнительная общеобразовательная общеразвивающая программа «Модульная программа «ПроТехно. Молодые профессионалы» реализуется в очной и дистанционной форме с применением Интернет-ресурсов. Проведения видеоконференций: Zoom, Discord, Cisco Webex. Онлайн интерпретатор Python: Repl.it. Сервис для пострения 3D моделей: TinkerCAD.

Содержание дополнительной общеобразовательной общеразвивающей программы «Модульная программа «ПроТехно. Молодые профессионалы» направлено на формирование и развитие творческих способностей учащихся, их раннее профессиональное самоопределение и личностное развитие, а также на выявление и поддержку талантливых и одаренных детей.

Работая над проектом, ребята осваивают компетенции своей бедующей профессии: программирование, моделирование, конструирование.

#### **Отличительные особенности программы**

При работе над проектами учащиеся используют знания, умения и навыки, полученные по различным направлениям: программирование, моделирование и конструирование. Под проектами в программе понимается коллективное создание комплексных технических адаптивных контракций, выполняющие определённые задачи. Проекты могут быть разной степени сложности. Однако, все проекты взаимосвязаны друг с другом. Сложность проектов идет по нарастающей. Результат работы над проектом всегда представляет собой готовый продукт.

**Адресат программы** – для обучения принимаются учащиеся в возрасте 10-16 лет после профессионального отбора.

**Цель программы –** развитие творческих, познавательных и коммуникативных способностей учащихся в процессе овладения способами самостоятельной индивидуальной и

2

коллективной творческой деятельности на основе знаний и умений, полученных на занятиях по предметам программирование, моделирование и конструирование.

## **Задачи программы**

## *Обучающие:*

- научить пользоваться САПР (системой автоматизированного проектирования), Autodesk Inventor в достаточном для уверенного 3D-моделирования объеме несложных декоративных изделий, сувениров и бытовых предметов;
- обучить использованию технологии «цифрового производства», в основном 3Dпечать и лазерную резку, для изготовления спроектированных объектов, понимать и учитывать особенности и ограничения используемых технологий;
- обучить базовым навыкам ручной работы и использования инструментов, необходимых для финишной обработки и сборки изготовленных объектов
- формирование представления о глобальной системе Интернет вещей: концепция и базовые принципы;
- знакомство с основами электротехники;
- выработка умения работать с компонентами электросхем, проектировать и собирать схемы на основе микроконтроллера;
- умение работать в среде разработки Arduino IDE
- обучение работе с дискретными электронными компонентами; знакомство с простейшими элементами аналоговой автоматики;
- реализация межпредметных связей с физикой, информатикой и математикой.
- Познакомить с законами электротехники;
- Развить практические навыки в избранной области деятельности;
- Формировать у учащихся понимание возможностей реализации собственных творческих устремлений, демонстрации личностных достижений;
- Развивать профессиональное и конструкторское мышление

## *Развивающие:*

- развивать познавательный интерес, внимание, память;
- развивать пространственное и образное мышление;
- формировать навыки сознательного и рационального использования конструкторских технологий в своей повседневной, учебной деятельности;
- развивать коммуникативные навыки, умение взаимодействовать в группе.

## *Воспитательные:*

формировать творческий подход к поставленной задаче;

- прививать техническую и информационную культуру как составляющую общей культуры современного человека;
- воспитывать чувство ответственности за свою работу;
- воспитывать сознательное отношение к выбору будущей профессии.

В программу учебного курса заложена работа над «Конструкторскими проектами», где обучающиеся выступают в роли инженеров. В процессе разработки проекта, обучающиеся коллективно обсуждают идеи решения поставленной конструкторской задачи, далее строят, настраиваю, программируют техническое устройство. Особое внимание уделяется составлению технических текстов (техническое задание, памятка, инструкция, технологическая карта и т.д.), и развитие навыков устной и письменной коммуникации и командной работы. Реализуя инженерно-исследовательский проект, обучающиеся осваивают основы радиоэлектроники и электромагнетизма, получают первые представления о строении и функционировании электротехнических устройств, проектируют и конструируют.

## **Планируемые результаты**

#### *Личностные*

критическое отношение к информации и избирательность её восприятия;

осмысление мотивов своих действий при выполнении заданий;

 развитие любознательности, сообразительности при выполнении разнообразных заданий проблемного и эвристического характера;

 развитие внимательности, настойчивости, целеустремленности, умения преодолевать трудности – качеств весьма важных в практической деятельности любого человека;

- развитие самостоятельности суждений, независимости и нестандартности мышления;
- воспитание чувства справедливости, ответственности;

начало профессионального самоопределения, ознакомление с миром профессий

### *Метапредметные*

*Регулятивные универсальные учебные действия*:

принимать и сохранять учебную задачу;

планировать последовательность шагов алгоритма для достижения цели;

 формировать умения ставить цель – создание творческой работы, планировать достижение этой цели;

осуществлять итоговый и пошаговый контроль по результату;

адекватно воспринимать достигнутый результат;

различать способ и результат действия;

 вносить коррективы в действия в случае расхождения результата решения задачи на основе ее оценки и учета характера сделанных ошибок;

в сотрудничестве с педагогом ставить новые учебные задачи;

проявлять познавательную инициативу в учебном сотрудничестве;

осваивать способы решения проблем творческого характера в жизненных ситуациях;

 оценивать получающийся творческий продукт и соотносить его с изначальным замыслом, выполнять по необходимости коррекции либо продукта, либо замысла.

#### *Познавательные универсальные учебные действия:*

 осуществлять поиск информации в индивидуальных информационных архивах учащегося, информационной среде образовательного учреждения, в федеральных хранилищах информационных образовательных ресурсов;

 использовать средства информационных и коммуникационных технологий для решения коммуникативных, познавательных и творческих задач;

ориентироваться на разнообразие способов решения задач;

осуществлять анализ объектов с выделением существенных и несущественных признаков;

проводить сравнение, классификацию по заданным критериям;

строить логические рассуждения в форме связи простых суждений об объекте;

устанавливать аналогии, причинно-следственные связи;

 моделировать, преобразовывать объект из чувственной формы в модель, где выделены существенные характеристики объекта (пространственно-графическая или знаковосимволическая);

 синтезировать, составлять целое из частей, в том числе самостоятельное достраивание с восполнением недостающих компонентов;

выбирать основания и критерии для сравнения, сериации, классификации объектов;

### *Коммуникативные универсальные учебные действия*:

 аргументировать свою точку зрения на выбор оснований и критериев при выделении признаков, сравнении и классификации объектов;

выслушивать собеседника и вести диалог;

 признавать возможность существования различных точек зрения и права каждого иметь свою;

 планировать учебное сотрудничество с учителем и сверстниками — определять цели, функций участников, способов взаимодействия;

 осуществлять постановку вопросов — инициативное сотрудничество в поиске и сборе информации;

 разрешать конфликты – выявление, идентификация проблемы, поиск и оценка альтернативных способов разрешения конфликта, принятие решения и его реализация;

управлять поведением партнера — контроль, коррекция, оценка его действий;

 уметь с достаточной полнотой и точностью выражать свои мысли в соответствии с задачами и условиями коммуникации;

владеть монологической и диалогической формами речи.

### *Предметные*

*По окончании обучения учащиеся должны знать:*

- правила безопасной работы;

- принципы работы 3D-оборудования;

- конструктивные особенности различных моделей, сооружений и механизмов;

- компьютерную среду, включающую в себя графический язык программирования;

- как использовать созданные программы;

- приемы и опыт конструирования с использованием специальных элементов, и других объектов и т.д.;

- основные алгоритмические конструкции, этапы решения задач с использованием ЭВМ.

*По окончании обучения учащиеся должны уметь:*

- использовать основные алгоритмические конструкции для решения задач;

- конструировать различные модели; использовать созданные программы;

- применять полученные знания в практической деятельности.

- применять навыки программирования в повседневных задачах

*По окончании обучения учащиеся должны владеть:*

- навыками работы с ручным инструментом

- навыками работы в Arduino Ide, Repl.it

- навыками работы с 3D-технологиями.

*Формируемые компетенции:* обучающиеся осваивают информационные компетенции в процессе поиска информации с использованием различных источников: Интернета, бумажных и электронных носителей; обучения навыкам использования информационных устройств: компьютера, сканера, принтера. Объединяясь в проектные группы, а также в рамках обмена опытом между проектами обучающиеся активно развивают коммуникативные компетенции. Проектная деятельность конструкторского

характера позволяет развивать учебно-познавательные компетенции. Организация занятий в процессе реализации дополнительной общеразвивающей программы «ПРОтехно» позволяет формировать здоровьесберегающие компетенции, путем соблюдения правил техники безопасности, применения физкультминутки для отдыха органов зрения, рук, позвоночника.

Результаты собственного творчества как выставочные модели и прототипы промышленных установок способствуют развитию у детей уверенности в своих силах, раскрепощению, желанию развиваться и интегрировать свои умения, навыки и знания. Возможность созидания в различных аспектах робототехники и электронных систем является для обучающихся мощным стимулом к познанию и мотивирует к углубленному изучению материалов школьной программы и за ее пределами. Уникальностью проектов на основе робототехнических комплексов является то, что проектная деятельность в процессе построения моделей электронно-механических систем позволяет обучающемуся постигать взаимосвязь между различными областями знаний, что способствует развитию инженерного мышления через техническое творчество.

Таким образом, робототехника, являющаяся одной из наиболее инновационных областей в сфере технического творчества, объединяет классические подходы к изучению основ техники, планирования деятельности и современные направления: информационное моделирование, программирование, информационно-коммуникационные технологии.

#### **Организационно-педагогические условия реализации**

**Язык реализации:** государственный язык Российской Федерации (русский язык). **Форма обучения:** очная.

Программа предусматривает возможность обучения в дистанционном режиме. Для проведения дистанционных занятий используются возможности закрытой группы в социальной сети «вКонтакте», сервисы видеоконференций и образовательные интернет ресурсы для обучающихся и родителей. В группе выкладываются видео и текстовые материалы по теме занятий, задания и ссылки на тесты. В обсуждениях группы у обучающихся есть возможность задать вопрос и получить консультацию. При необходимости организуются видеоконференции, для закрепления знаний и навыков и самопроверки обучающиеся используют образовательные интернет - ресурсы.

7

## *Особенности организации образовательного процесса*

Основной формой организации образовательного процесса по программе «Модульная программа «ПроТехно. Молодые профессионалы» является учебное занятие, включающее теоретическую и практическую части.

В процессе реализации программы используются следующие **формы учебной работы**:

- фронтальные (рассказ, показ, беседа, проверочная работа);

- групповые (соревнования, работа в команде);

- индивидуальные (инструктаж, разбор ошибок, индивидуальная сборка коптеров).

### **Условия реализации программы**

#### *Условия набора и формирования групп*

Срок реализации программы 1 год. Занятия проводятся 2 раза в неделю по 3 учебных часа (216 часов в год). Занятия проходят у трех педагогов. Группа формируется из 15 человек исходя из профессионального отбора.

## *Кадровое и материально-техническое обеспечение программы*

Реализацию данной программы осуществляют команда педагого дополнительного образования, имеющих высшее образование по профилю электротехники и информатики.

Для занятий подходит компьютерный класс, удовлетворяющий санитарнотехническим нормам, оснащенный доской, проектором, экраном, выходом в Интернет и индивидуальными рабочими местами, отвечающими требованиям для данного возраста обучающихся.

### **Методы обучения:**

- объяснительно-иллюстративный;

- репродуктивный;
- частично-поисковый;

- интерактивный.

#### *Материально - техническое оснащение программы*

Для занятий подходит компьютерный класс, удовлетворяющий санитарнотехническим нормам, оснащенный доской, проектором, экраном, выходом в Интернет и индивидуальными рабочими местами, отвечающими требованиям для данного возраста обучающихся.

## **Список оборудования на 1 год обучения:**

- Компьютеры – 8 шт. (2 ГГц, 4ГБ, SVGA, манипулятор типа «Мышь», Windows 10 и выше, монитор, поддерживающий разрешение экрана 1024х768 85 Гц, звуковая карта);

- Конструктор 9797 «Lego Mindstorms NXT» 8 наборов;
- Ресурсный набор 9648, 9545 12 наборов;
- Датчики обратной связи (ультразвука, освещенности и т.п.);
- Поля для соревнований;

- 3D-принтер Picasso Designer, расходные материалы (PLA-пластик).

## **Список оборудования на 2 год обучения:**

- Компьютеры – 8 шт. (2 ГГц, 4ГБ, SVGA, манипулятор типа «Мышь», Windows 10 и выше, монитор, поддерживающий разрешение экрана 1024х768 85 Гц, звуковая карта);

- Конструктор 9797 «Lego Mindstorms NXT» 8 наборов;
- Конструктор 4554 «Lego Mindstorms EV3» 4 набора;
- Ресурсный набор 9648, 9545 12 наборов;
- Датчики обратной связи (ультразвука, освещенности и т.п.);
- Поля для соревнований;
- 3D-принтер Picasso Designer, расходные материалы (PLA-пластик);
- лазерный гравер LaserSolid;
- квадроптер и пульт ДУ 15 наборов;
- система позиционирования в помещении;
- подводный дрон и пульт ДУ 1 набор;
- бассейн для запуска подводных дронов.

## **Программное обеспечение:**

- Программное обеспечение для 3D-принтер Picasso Designer Repetier-Host;
- Программное обеспечение для моделирования 3D-объектов Autodesk Inventor;
- Программное обеспечение «Lego Mindstorms NXT-G»;
- Программное обеспечение для программирования наземных Trik studio»;

- Программное обеспечение для программирования беспилотных летательных аппаратов Pioneer;

- Программное обеспечение для программирования подводного дрона Scratch 2.0;

## *Кадровое обеспечение*

Реализацию данной программы осуществляет педагог дополнительного образования, имеющий высшее образование по профилю электротехники и информатики.

# **Учебный план к реализации ДОП «Модульная программа «ПроТехно. Молодые профессионалы» на 2023/24 учебный год**

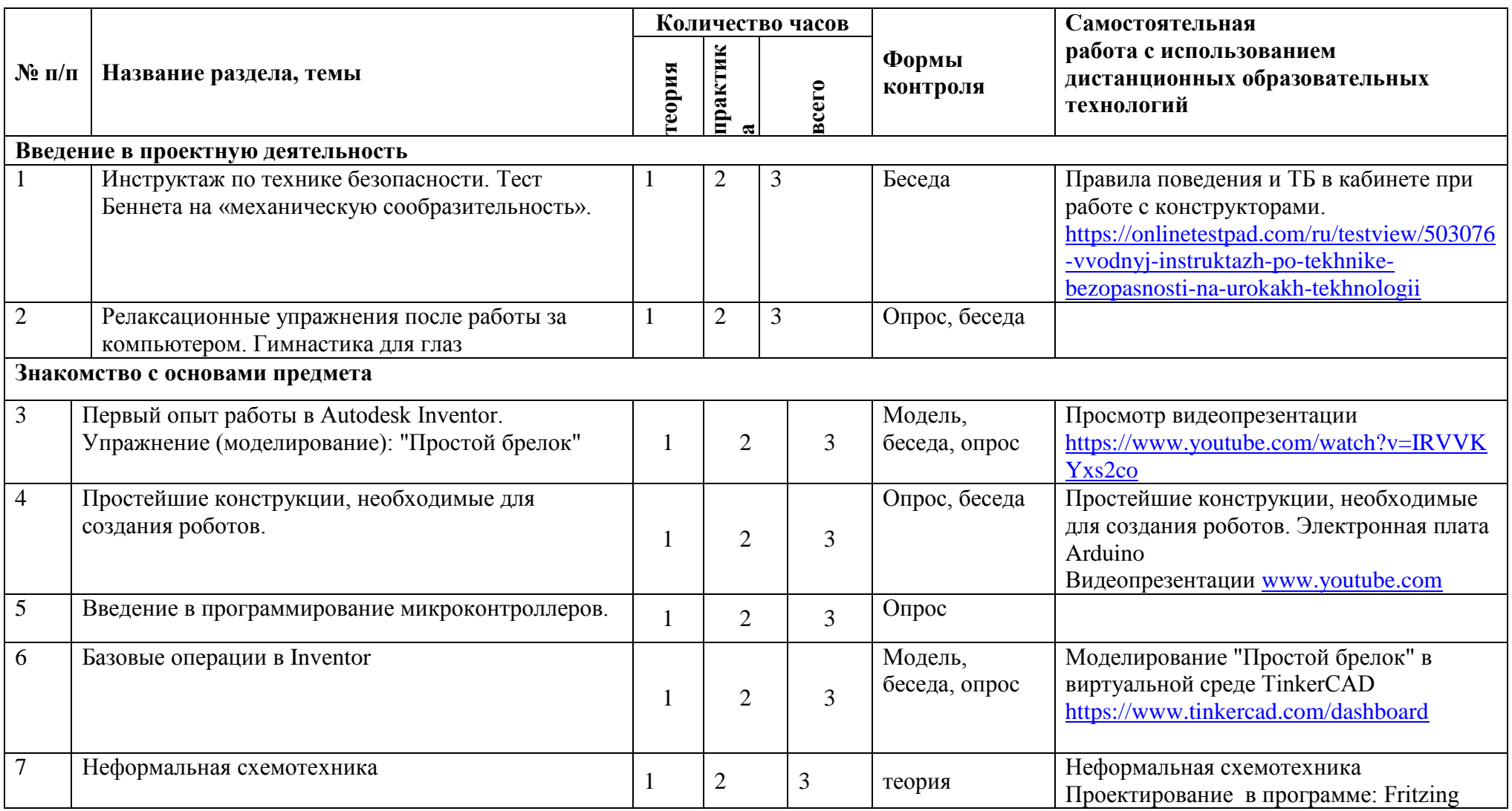

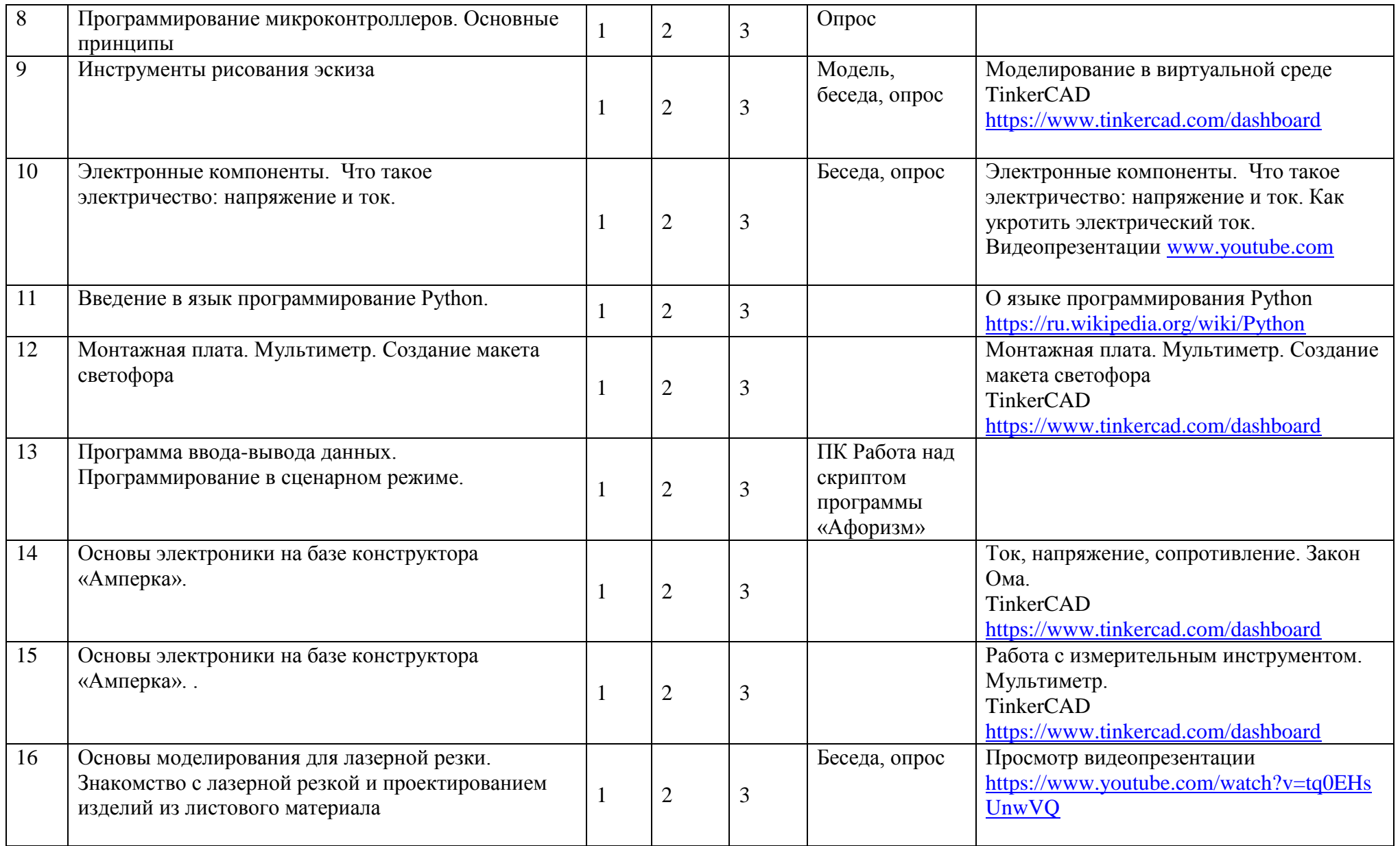

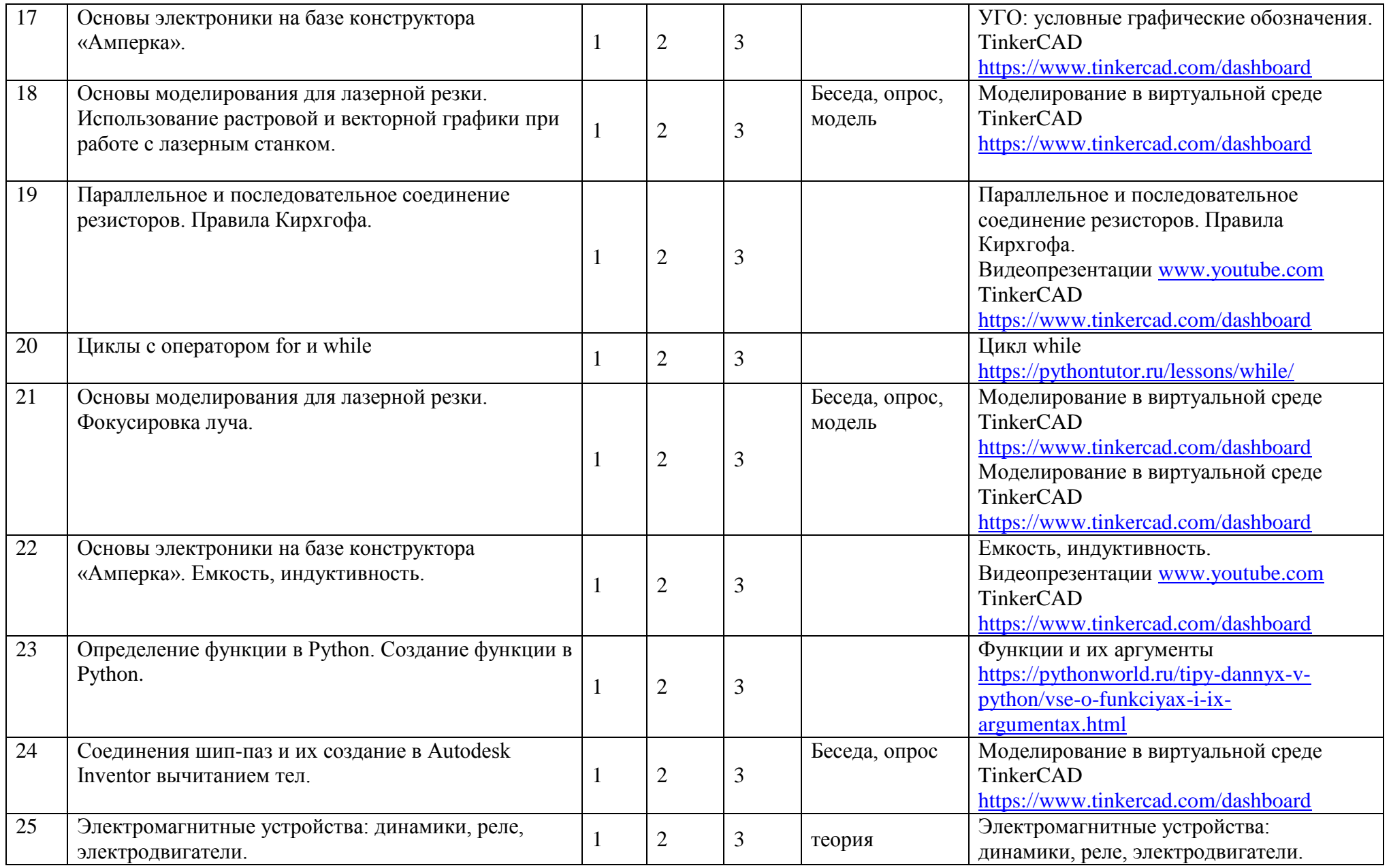

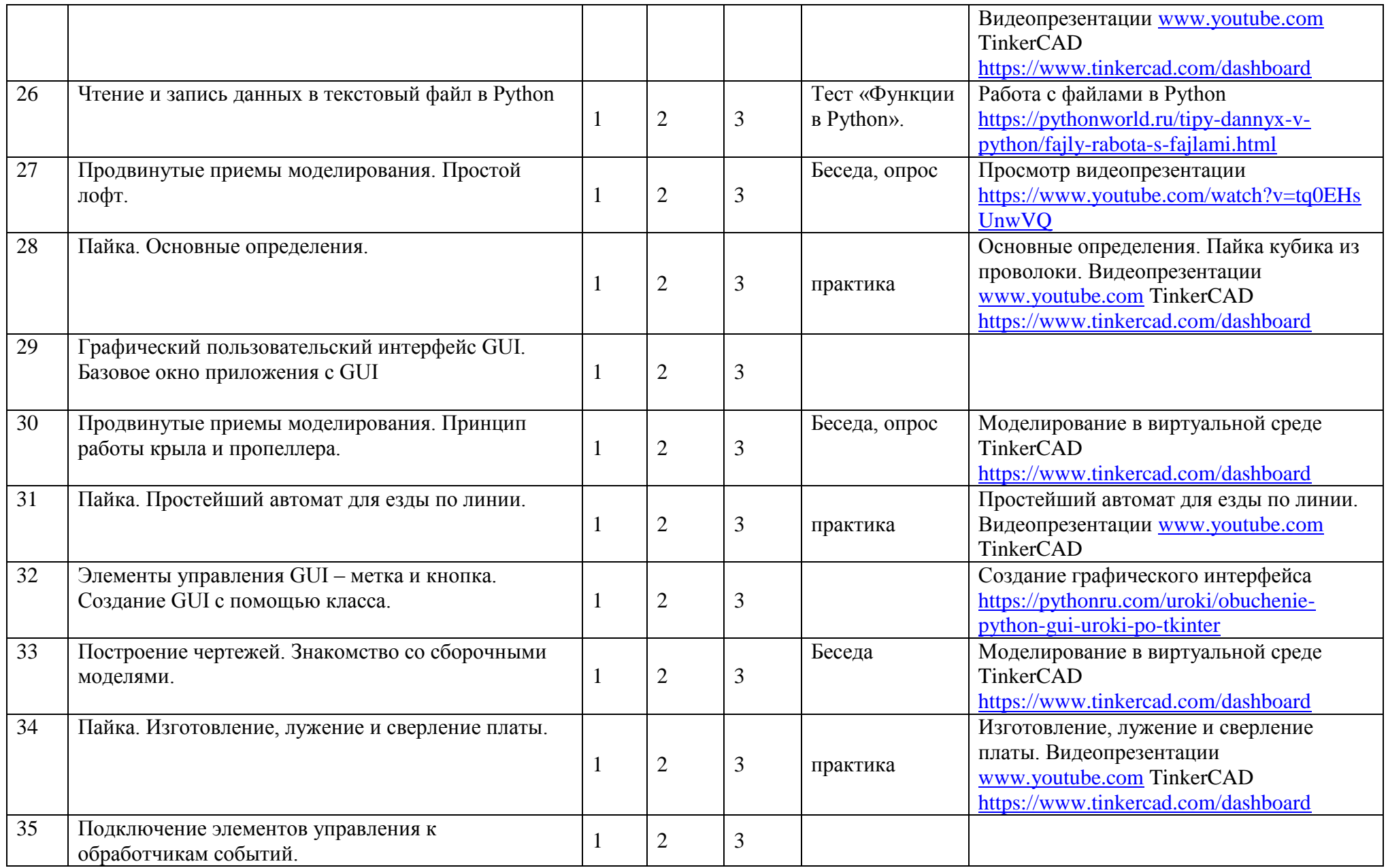

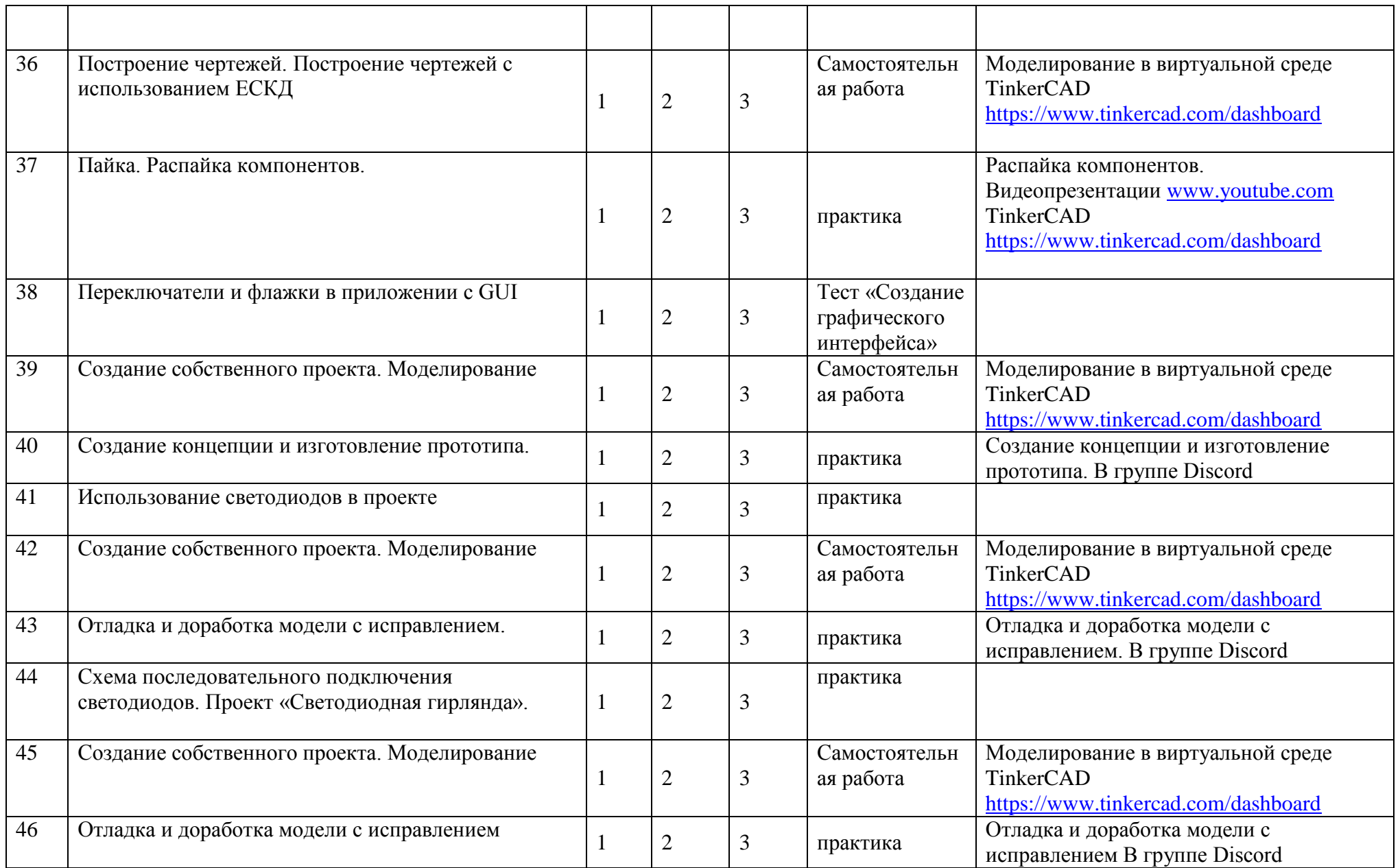

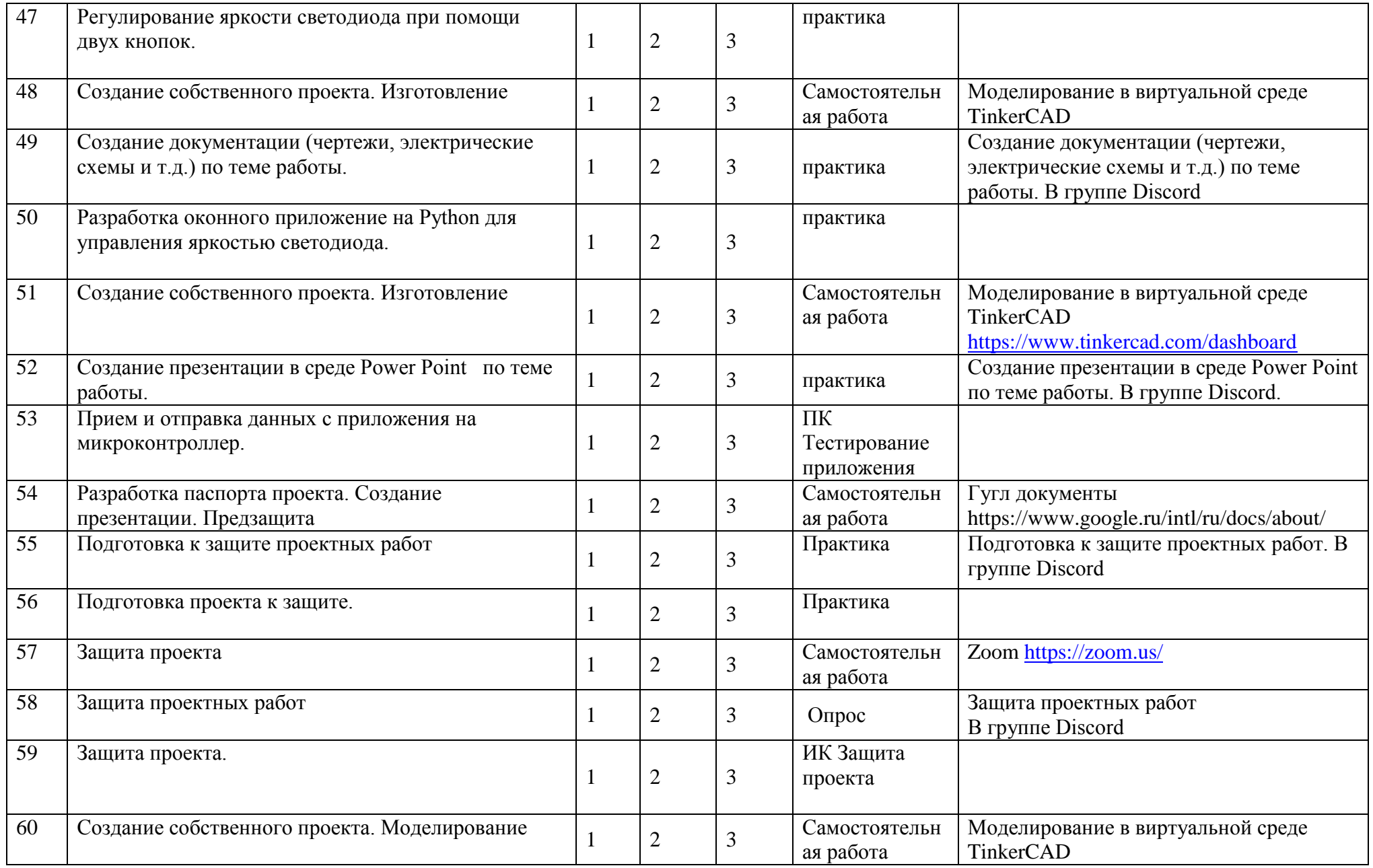

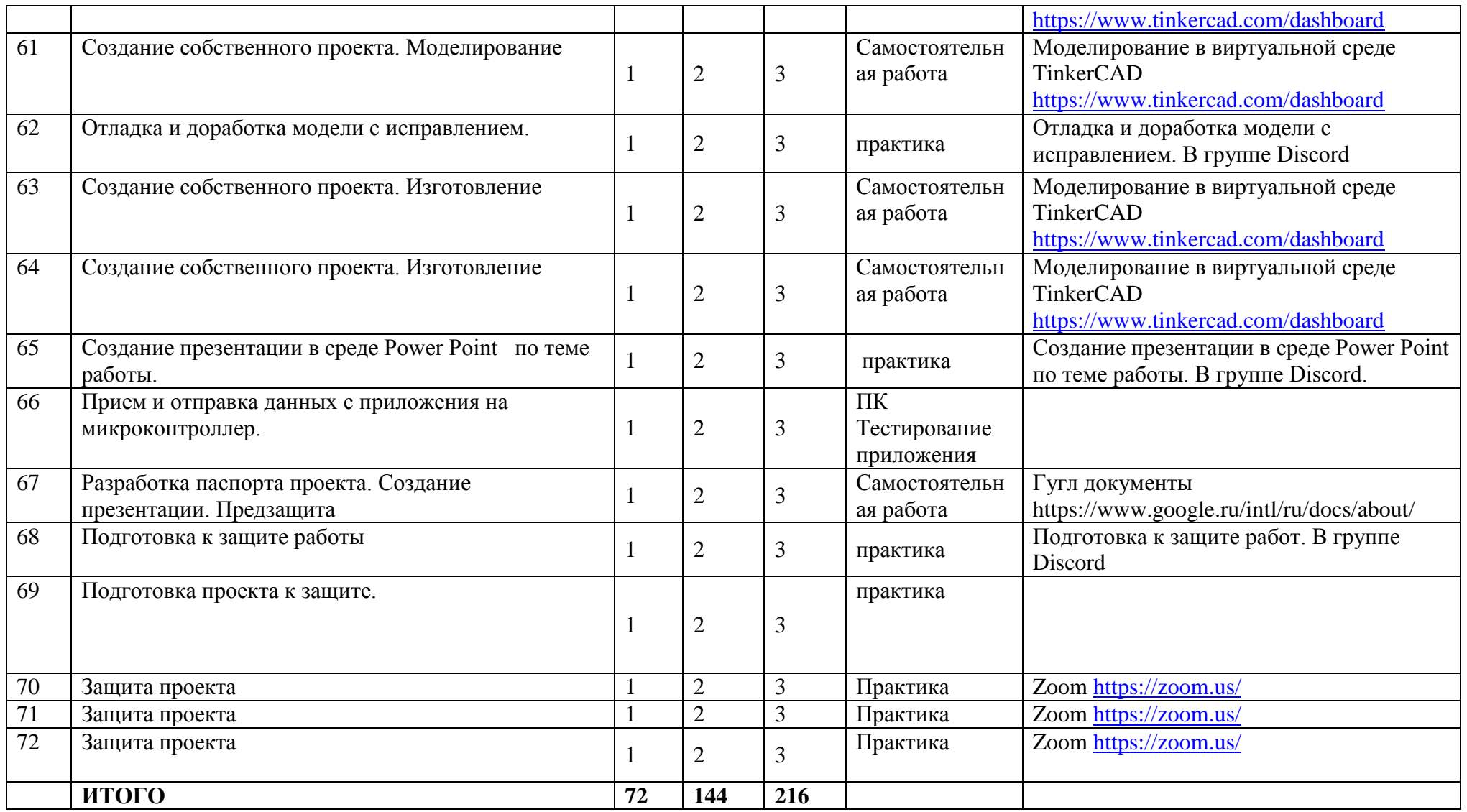

# **Календарный учебный график к реализации ДОП «Модульная программа «ПроТехно. Молодые профессионалы» на 2023/24 учебный год**

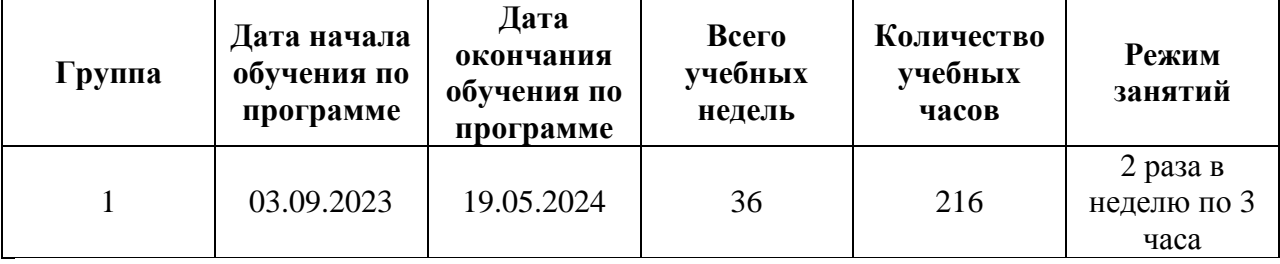

## **РАБОЧАЯ ПРОГРАММА**

## К ДОПОЛНИТЕЛЬНОЙ ОБЩЕРАЗВИВАЮЩЕЙ ПРОГРАММЕ **«Модульная программа «ПроТехно. Молодые профессионалы»**  2023/24 учебный год **1 год обучения**

**Лахменев Алексей Сергеевич,**

педагог дополнительного образования

### **Задачи программы**

*Обучающие:* 

- научить пользоваться САПР (системой автоматизированного проектирования), Autodesk Inventor в достаточном для уверенного 3D-моделирования объеме несложных декоративных изделий, сувениров и бытовых предметов;
- обучить использованию технологии «цифрового производства», в основном 3D-печать и лазерную резку, для изготовления спроектированных объектов, понимать и учитывать особенности и ограничения используемых технологий;
- обучить базовым навыкам ручной работы и использования инструментов, необходимых для финишной обработки и сборки изготовленных объектов
- формирование представления о глобальной системе Интернет вещей: концепция и базовые принципы;
- знакомство с основами электротехники;
- выработка умения работать с компонентами электросхем, проектировать и собирать схемы на основе микроконтроллера;
- умение работать в среде разработки Arduino IDE
- обучение работе с дискретными электронными компонентами; знакомство с простейшими элементами аналоговой автоматики;
- реализация межпредметных связей с физикой, информатикой и математикой.
- Познакомить с законами электротехники;
- Развить практические навыки в избранной области деятельности;
- Формировать у учащихся понимание возможностей реализации собственных творческих устремлений, демонстрации личностных достижений;
- Развивать профессиональное и конструкторское мышление

*Развивающие:* 

- развивать познавательный интерес, внимание, память;
- развивать пространственное и образное мышление;
- формировать навыки сознательного и рационального использования конструкторских технологий в своей повседневной, учебной деятельности;
- развивать коммуникативные навыки, умение взаимодействовать в группе.

*Воспитательные:* 

- формировать творческий подход к поставленной задаче;
- прививать техническую и информационную культуру как составляющую общей культуры современного человека;
- воспитывать чувство ответственности за свою работу;
- воспитывать сознательное отношение к выбору будущей профессии.

## **Планируемые результаты**

*Учащиеся будут знать:* 

- принципы работы с программами параметрического 3D-моделирования, в частности Autodesk Inventor;
- устройство 3D-принтера;
- возможности и ограничения технологии 3D-печати;
- особенности 3D-моделирования объемных изделий из плоских деталей, для изготовления на лазерном станке с ЧПУ;
- Виды элементов электронных устройств, их обозначения на схемах и принципы распространения электромагнитных волн в пространстве;
- Основы этики, эстетики, технического творчества, уметь работать в коллективе;
- Основы проектирования и конструирования, технологию изготовления различных моделей, самоходных устройств за счёт солнечной энергии, или магнитного поля;
- Условные обозначения и терминологию различных видов схем, технику безопасности при работе с паяльниками и электронными устройствами;

*Учащиеся будут уметь:* 

- создавать 3D-модели деталей и сборочные модели декоративных изделий или несложных технических устройств в программе Autodesk Inventor, в основном по образцу или готовым чертежам;
- изготавливать сконструированные модели на 3D-принтере или лазерном станке;
- выполнять ручную доводку и сборку полученных изделий;
- использования специализированных программ, микропроцессоров и электронных компонентов, применяемых при проектировании различных встроенных систем управления;
- применение типовых решений:
- управление внешними устройствами на примере светодиодов, сервоприводов и т.п.;
- проверка состояния внешней среды с помощью электронных датчиков;
- управление с помощью клавиш (кнопок);
- самостоятельного создания моделей широко известных технических решений систем управления с использованием микропроцессоров.

Они смогут разработать и изготовить:

- игрушку, сувенир, модель самолета или машины;
- детали и узлы для моделей, изготавливаемых в рамках других технических объединений; простые практически полезные предметы (коробочки, подставки, держатели и т. п.).

*У учащихся будут развиваться:*

- пространственное воображение,
- умение выражать конструкторские идеи в виде рисунка на бумаге и в виде 3D-модели,
- изобретательский подход,
- способность к инженерному мышлению, самостоятельному поиску и изучению необходимой информации.

*У учащихся будут воспитываться:*

- ответственность за создаваемый продукт,
- уважение к своему труду,
- упорство в достижении желаемых результатов,
- внимание к деталям,
- понимание ценности доброжелательных и конструктивных отношений в коллективе.
- Подростки научатся принимать компьютер как инструмент, необходимый для решения различных творческих задач.

В ходе проведения занятий используются такие формы как рассказ, показ, демонстрация. Определение результативности: выставки, соревнования, конкурсы, презентации. Дополнительная образовательная программа состоит из различных блоков, после каждого из которых будут проходить различные мероприятия, направленные на выявление результатов, т.е. проверки полученных знаний, умений, навыков. Это будут соревнования между командами детей, выставки их работ, фоторепортажи.

В результате обучения предполагается приобретение учащимися теоретических знаний и практических умений по проектированию электрических схем и программированию микроконтроллеров, применение полученных знаний в реальном мире. Также учащиеся по окончанию обучения будут оснащены знаниями и обладать умениями необходимыми для разработки приложений на языке программирования Python. В совокупности достижение учащимися результатов по данной программе позволит им самостоятельно проектировать и собирать элементы умного дома на базе микроконтроллера Arduino, с использованием датчиков и актуаторов, подключенных к нему, а также разрабатывать приложение с графическим

21

интерфейсом, с помощью которого будет осуществляться контроль и управление датчиками и актуаторами, подключенных к Arduino.

#### **Содержание обучения**

#### **Тема 1. Введение.**

#### *Теория*

Знакомство с группой обучающихся. Структура и содержание занятий, основные цели. Знакомство с оборудованием. Анализ анкетирования. Инструктаж по ТБ. Онлайн-тест по ТБ Правила пользования ПК. Режим работы на ПК. Знакомство с общеобразовательной программой [https://onlinetestpad.com/ru/testview/503076-vvodnyj-instruktazh-po-tekhnike-bezopasnosti-na-urokakh](https://onlinetestpad.com/ru/testview/503076-vvodnyj-instruktazh-po-tekhnike-bezopasnosti-na-urokakh-tekhnologii)[tekhnologii](https://onlinetestpad.com/ru/testview/503076-vvodnyj-instruktazh-po-tekhnike-bezopasnosti-na-urokakh-tekhnologii) Знакомство через Cicso webex

#### *Практика*

Командная игра "Знакомство". Анкетирование обучающихся. Тест Беннета на «механическую сообразительность». Релаксационные упражнения после работы за компьютером. Гимнастика для глаз. Демонстрация архитектуры современного персонального компьютера.

*Самостоятельная работа с использованием дистанционных образовательных технологий:*

Онлайн-тест по ТБ [https://onlinetestpad.com/ru/testview/503076-vvodnyj-instruktazh-po-tekhnike](https://onlinetestpad.com/ru/testview/503076-vvodnyj-instruktazh-po-tekhnike-bezopasnosti-na-urokakh-tekhnologii)[bezopasnosti-na-urokakh-tekhnologii](https://onlinetestpad.com/ru/testview/503076-vvodnyj-instruktazh-po-tekhnike-bezopasnosti-na-urokakh-tekhnologii) Знакомство через Cicso webex

#### **Тема 2. Основы проектной деятельности**

#### *Теория*

Микроэлектроника. Фотолитография. Цифровые интегральные микросхемы. Микропроцессоры. Развитие микроэлектроники. Однокристальные микро-ЭВМ. Микроконтроллеры. Применение и перспективы развития направления. Производство микропроцессоров в России. Платформа Arduino. Технические спецификации. Правила техники безопасности. Правила работы с оборудованием. Знакомство с Autodesk Inventor. Базовые операции. Знакомство с инструменты рисования эскиза. Обводка изображения. Сплайны. Текст по линии. Операция вращения, оболочка, сопряжения. Симметричное выдавливание. Вращение и круговые массивы. Точные размеры. Измерение и моделирование технических деталей. Разложение детали на элементы. Задание размеров. Линейные массивы. Конструктивное устройство деталей Лего, характерные размеры, «лего-юнит». Более сложные детали, массивы на эскизе и массивы 3D-элементов. операция «оболочка». Выдавливания и вращения. Мультитела. Разбиение на тела. Объединение тел. Операция рельеф. Круговые массивы. Круговые массивы, вращение с вырезанием. Зависимости в эскизе. Исправление эскиза установкой зависимостей. Радиальная симметрия. Круговой массив, замыкание контуров. Сплайны в эскизах, зеркальная симметрия, пересечение

объемов, тела вращения. Зеркальная симметрия. Просмотр видеопрезентации <https://www.youtube.com/watch?v=IRVVKYxs2co>

Введение в программирование микроконтроллеров. Архитектура микроконтроллера, электронные компоненты. Чтение электронных схем. Элементы электрической цепи. Разновидности микроконтроллеров. Среда разработки Arduino IDE. Структура программы для микроконтроллера. Монитор порта.

#### *Практика*

Изучение оборудования и комплекта электронных компонентов. Написание базовой программы «Мигающий светодиод», используемой для включения и выключения светодиода, который подключён к Arduino и мигает заданное время. Анализ имеющегося программного кода программы и творческое изменение алгоритма работы программы.

Самостоятельная работа с использованием дистанционных образовательных технологий:

Моделирование в виртуальной среде TinkerCAD <https://www.tinkercad.com/dashboard> Просмотр видеопрезентации <https://www.youtube.com/watch?v=IRVVKYxs2co> Моделирование "Простой брелок". в виртуальной среде TinkerCAD <https://www.tinkercad.com/dashboard> Моделирование "Брелок-якорь". в виртуальной среде TinkerCAD <https://www.tinkercad.com/dashboard> Моделирование : "Шина для Лего-колеса"в виртуальной среде TinkerCAD <https://www.tinkercad.com/dashboard> Моделирование : "Шина для Лего-колеса"в виртуальной среде TinkerCAD<https://www.tinkercad.com/dashboard> "Fingerboard".

Демонстрация схем. Сборка на макетной плате электросхем. Работа с мультиметром. Подключение микроконтроллера к ПК. Загрузка скетчей.

Самостоятельная работа с использованием дистанционных образовательных технологий: Изучение справочной информации по платформе Arduino в Интернет-энциклопедии Википедия. Компания-производитель: история, команда разработчиков, лицензирование. Аппаратная часть платформы, концепции программирования микроконтроллеров. Проекты – примеры.

*Самостоятельная работа с использованием дистанционных образовательных технологий:* Изучение оборудования и комплекта электронных компонентов. Написание базовой программы «Мигающий светодиод», используемой для включения и выключения светодиода, который подключён к Arduino и мигает заданное время. Анализ имеющегося программного кода программы и творческое изменение алгоритма работы программы.

Основы моделирования в «Autodesk Inventor»

*Основы электроники на базе конструктора «Амперка».*

*Теория*

Знакомство с конструктором «Амперка».Знакомство с пассивными и активными электронными компонентами на базе конструктора «Амперка».

## *Практика*

Изучение работы диодов в электрической цепи. Создание электрических схем со светодиодами. Последовательное соединение светодиодов.

*Самостоятельная работа с использованием дистанционных образовательных технологий:* Изучение работы диодов в электрической цепи. Создание электрических схем со светодиодами. Последовательное соединение светодиодов.

## *Основы моделирования для лазерной резки Теория:*

Знакомство с лазерной резкой и проектированием изделий из листового материала. Техника безопасности при работе с лазерным станком. Тела вращения, работа в разных плоскостях, массивы в эскизе. Использование растровой и векторной графики при работе с лазерным станком. Правило трех плоскостей. Изготовление изогнутых поверхностей. Соединения шип-паз и их создание в Autodesk Inventor вычитанием тел. Пазо-винтовое соединение. Изготовление наборов плоских элементов. Корпусные изделия. Техника разделения однотельного корпуса на плоские элементы. Массивы 3D-элементов. Техника создания рельефного брелка из 3D-объекта. Отсечение тел плоскостью. Смещение контура в эскизе. Экспорт двухмерных чертежей для лазерной резки. Преобразование в листовые детали и получение разверток. Построение в эскизе резных узоров (сплайны, отражение, массивы). Построение в эскизе массивов. Массив по кривой моделирование заклепок. Многотельные детали. Построение эскиза по импортированному изображению. Выдавливания, вращения, сдвиг по направляющей. Вычисление центра масс детали. Просмотр видеопрезентации<https://www.youtube.com/watch?v=tq0EHsUnwVQ> *Практика:*

Режимы резания и гравировки. Фокусировка луча. Изготовление простого плоского брелка с гравировкой. Упражнение: "Подставка для планшета". Упражнение: "Парковая скамейка ". Упражнения: "Подсвечник". Упражнение: "Домик". Упражнение: "Кресло-качалка". Упражнение: "Пиратский сундучок". Техника нанесения прорезей "Гибкая фанера". Упражнение: "Булава". Упражнения: "Лазерная елочка". Упражнение: "Книжка-шкатулка". Упражнение: "Круглая резная шкатулка". Упражнение: "Ползучий декарт". Упражнение: "Щит с короной". Упражнение: "Корабельная пушка". Моделирование "Домик" в виртуальной среде TinkerCAD <https://www.tinkercad.com/dashboard> Моделирование "Подставка для планшета" в виртуальной среде TinkerCAD <https://www.tinkercad.com/dashboard> Моделирование "Книжка-шкатулка"в виртуальной среде TinkerCAD <https://www.tinkercad.com/dashboard> Моделирование "Ползучий

декарт". в виртуальной среде TinkerCAD <https://www.tinkercad.com/dashboard> Моделирование "Корабельная пушка" в виртуальной среде TinkerCAD<https://www.tinkercad.com/dashboard> *Самостоятельная работа с использованием дистанционных образовательных технологий:* Моделирование в виртуальной среде TinkerCAD <https://www.tinkercad.com/dashboard> Просмотр видеопрезентации <https://www.youtube.com/watch?v=IRVVKYxs2co> Моделирование "Домик" в виртуальной среде TinkerCAD<https://www.tinkercad.com/dashboard> Моделирование "Подставка для планшета" в виртуальной среде TinkerCAD <https://www.tinkercad.com/dashboard> Моделирование "Книжка-шкатулка"в виртуальной среде TinkerCAD <https://www.tinkercad.com/dashboard> Моделирование "Ползучий декарт". в виртуальной среде TinkerCAD <https://www.tinkercad.com/dashboard> Моделирование "Корабельная пушка" в виртуальной среде TinkerCAD<https://www.tinkercad.com/dashboard>

*Проекты на микроконтроллере Arduino с использованием светодиодов и кнопок* 

*Теория:* Принципиальная схема.

*Практика:* Работа в IDE Arduino. Сборка схемы на макетной плате. Загрузка скетча на микроконтроллер. Запуск работы прототипа.

#### *Пайка.*

#### *Теория*

Техника безопасности при работе с паяльным оборудованием. Основные определения, применяемые при радиомонтаже способом пайки.

## *Практика*

Практическое задание: пайка кубика из проволоки.

Изготовление простейшего автомата для езды по линии.

*Самостоятельная работа с использованием дистанционных образовательных технологий:*

Изготовление простейшего автомата для езды по линии.

#### *Продвинутые приемы моделирования*

#### *Теория:*

Простой лофт. Принцип работы крыла и пропеллера. Построение корпуса и крыльев по сечениям. Симметрия в эскизе. Просмотр видеопрезентации <https://www.youtube.com/watch?v=tq0EHsUnwVQ>

## *Практика:*

Упражнение: «Профиль крыла». Упражнение: "Вертушка-пропеллер". Упражнение: «Корпус и крылья». Мини-проект "Самолетик" (стендовая модель самолета). Мини-проект "Дельтаплан".

Упражнение: «Радиальный авиадвигатель». Знакомство со сборочными моделями. Получение сборки из мультитела. Самостоятельное моделирование по карточкам (повторение раздела «Базовые умения»). Самостоятельное моделирование по карточкам (повторение раздела «Моделирование Лего-совместимых деталей»). Самостоятельное моделирование по карточкам (повторение раздела «Лазерная резка»). Самостоятельное моделирование по карточкам (повторение раздела «Продвинутые приемы»). Моделирование «Профиль крыла» в виртуальной среде TinkerCAD <https://www.tinkercad.com/dashboard> Моделирование "Вертушка-пропеллер" в виртуальной среде TinkerCAD <https://www.tinkercad.com/dashboard> Моделирование «Корпус и крылья» в виртуальной среде TinkerCAD <https://www.tinkercad.com/dashboard> Моделирование «Радиальный авиадвигатель» в виртуальной среде TinkerCAD

*Самостоятельная работа с использованием дистанционных образовательных технологий:*

Моделирование в виртуальной среде TinkerCAD <https://www.tinkercad.com/dashboard> Просмотр видеопрезентации <https://www.youtube.com/watch?v=IRVVKYxs2co> Моделирование «Профиль крыла» в виртуальной среде TinkerCAD <https://www.tinkercad.com/dashboard> Моделирование "Вертушка-пропеллер" в виртуальной среде TinkerCAD <https://www.tinkercad.com/dashboard> Моделирование «Корпус и крылья» в виртуальной среде TinkerCAD <https://www.tinkercad.com/dashboard> Моделирование «Радиальный авиадвигатель» в виртуальной среде TinkerCAD

*Датчики и сенсоры в электронных схемах на базе микроконтроллера Arduino Теория:.*

Роль сенсоров в управляемых системах. Типы датчиков. Аналоговые и цифровые сигналы. Принцип работы ШИМ. Отличия от аналогового сигнала.

## *Практика:*

Демонстрация работы сенсоров. Работа в IDE Arduino. : Сборка схемы сигнализации. : Сборка схемы регулирования яркости светодиода. Использование шумомера в электросхеме.

#### **Тема 5. Работа над проектом**

#### *Теория*

Творчество в технике. Инновация — что это? Как рассказать о своём изобретении. Проект — что это? Презентация проекта. Размещение информации в сети Интернет. Программное обеспечение Fritzing для быстрой разработки электрических схем на основе электронных компонентов и микроконтроллера Arduino.

Принцип создание концепции прототипа, основы инженерного мышления. Как создание презентации и документации в среде Microsoft Office.

#### *Практика*

Работы по изготовлению, тестированию и модификации прототипа. Изучение компьютерной программы Fritzing для создания принципиальных электрических схем и их визуализации.

*Самостоятельная работа с использованием дистанционных образовательных технологий:*

Принцип создание концепции прототипа, основы инженерного мышления. Как создание презентации и документации в среде Microsoft Office. Изучение компьютерной программы Fritzing для создания принципиальных электрических схем и их визуализации.

#### *Построение чертежей*

#### *Теорич*

Правила и регламент соревнований. Основные технические характеристики модели. Анализ результатов. Подведение итогов внутренних соревнований.

### *Практика*

Моделирование проекта. Снятие размеров с детали. Прототипирование.

Регистрация на портале соревнований. Снятие характеристик при тестирование модели. Визуальная проверка модели. Корректировка модели. Публикация фото – видео материала, необходимых для участия в соревнованиях. Моделирование в виртуальной среде TinkerCAD <https://www.tinkercad.com/dashboard> Моделирование в виртуальной среде TinkerCAD <https://www.tinkercad.com/dashboard> Анализ работ в виртуальной среде TinkerCAD <https://www.tinkercad.com/dashboard>

*Самостоятельная работа с использованием дистанционных образовательных технологий:* Моделирование в виртуальной среде TinkerCAD <https://www.tinkercad.com/dashboard> Моделирование в виртуальной среде TinkerCAD<https://www.tinkercad.com/dashboard> Анализ работ в виртуальной среде TinkerCAD<https://www.tinkercad.com/dashboard>

*Использование двигателей в проектах на базе микроконтроллера Arduino. Элементы робототехники* 

*Теория:* 

Устройство коллекторного мотора. Библиотека <Stepper.h> для работы с шаговым мотором. Устройство серводвигателя. Библиотека <Servo.h> для работы с сервоприводом.

## *Практика:*

Подключение коллекторного мотора с помощью транзистора. : Сборка схемы с шаговым мотором. Сборка схемы с сервоприродом. Программа для микроконтроллера - регулирование коллекторным мотором.

*Самостоятельная работа с использованием дистанционных образовательных технологий:*

Перечень необходимого оборудования для работы с двигателем. Схема подключения двигателя к микроконтроллеру. Скетч для микроконтроллера. Управление двигателем с помощью потенциометра.

#### *Средства визуальной индикации в проектах на микроконтроллере Arduino*

*Теория:.* Устройство актуаторов: светодиодное табло, цифровой 1-разрядный индикатор, LCD экран, светодиодная матрица. : Библиотека <LiquidCrystal.h> для работы с LCD экраном. Модуль реального времени и библиотека <DS1302.h>

*Практика:* Демонстрация проектов с устройствами визуальной индикации. Программирование микроконтроллера и сборка схемы с использованием цифрового индикатора. Программирование микроконтроллера и сборка схемы «Бегущий огонь». Сборка схемы проекта «Часы».

*Самостоятельная работа с использованием дистанционных образовательных технологий:* Описание входов/выходов жидкокристаллического дисплея. Схема подключения дисплея к плате микроконтроллера. Библиотеки для работы с дисплеем.

*Инфракрасный приемник и пульт дистанционного управления в проектах на микроконтроллере Arduino*

*Теория:* Инфракрасный порт, технология работы. Библиотека <IRremote.h> для работы пультом дистанционного управления.

*Практика:* Демонстрация использования пульта ДУ. Разработка программы для микроконтроллера. Разработка программы для микроконтроллера. Разработка программы для микроконтроллера. Сборка схем.

#### *Подключение Arduino к Интернет*

*Теория:* Схема взаимодействия Интернета и локальной сети. IP-адрес. Методы GET и POST. Система доменных имён. Ethernet – адаптер, настройка оборудования для управления вводом/выводом.

*Практика:* Создание веб-страницы с использованием HTML. Подключение микроконтроллера к сети и получение IP-адреса через DHCP. Разработка программы веб-сервера, загрузка на микроконтроллер. Разработка программы для микроконтроллера отправка данных в реальном времени в графические сервисы.

#### *Самостоятельная работа с использованием дистанционных образовательных технологий:*

Перечень необходимого оборудования для организации работы веб-сервера на базе Arduino. Этапы проектирования и реализации работы веб-сервера. Схема подключения компонентов вебсервера. Использование библиотеки Ethernet.

#### *Знакомство с Python*

*Теория:* История языков программирования. Алгоритм разработки компьютерной программы. Структура данных. Области использования Python. Приоритет операций в математических выражениях. Переменные в Python: область видимости, ограничения в именовании. Функции print() и input()Типизация языков программирования. Типы в Python: целые, вещественные, комплексные. None – тип с неопределённым значением переменной.

*Практика:* Установка интерпретатора Python и запуск IDLE. Совершение простейших математических операций вычисления. Программирование в интерактивном режиме. Сохранение и запуск программы. Использование комментариев. Программа «Афоризм».

*Самостоятельная работа с использованием дистанционных образовательных технологий:* Философия языка программирования Python. История, портируемость, типы и структуры данных. Синтаксис и семантика, возможности языка программирования. Библиотеки, примеры программ. *Теория*

Творчество в технике. Инновация — что это? Как рассказать о своём изобретении. Проект — что это? Презентация проекта. Размещение информации в сети Интернет. Программное обеспечение Fritzing для быстрой разработки электрических схем на основе электронных компонентов и микроконтроллера Arduino.

Принцип создание концепции прототипа, основы инженерного мышления. Как создание презентации и документации в среде Microsoft Office.

## *Практика*

Работы по изготовлению, тестированию и модификации прототипа. Изучение компьютерной программы Fritzing для создания принципиальных электрических схем и их визуализации.

*Самостоятельная работа с использованием дистанционных образовательных технологий:*

Принцип создание концепции прототипа, основы инженерного мышления. Как создание презентации и документации в среде Microsoft Office. Изучение компьютерной программы Fritzing для создания принципиальных электрических схем и их визуализации.

#### *Типы данных в Python*

*Теория:* Типизация языков программирования. Типы в Python: целые, вещественные, комплексные. None – тип с неопределённым значением переменной. Cоздание строк, escapeпоследовательности. Понятие последовательности, типы данных: кортеж и список. Функция range().Последовательность «словарь» как набор пар. Методы словарей.

*Практика:* Использование переменных числового типа. Арифметические операции с данными. Представление чисел в других системах счисления. Преобразование значений из строковых в

числовые и наоборот. Сцепление нескольких строк. Cоздание последовательности чисел. Работа со строками. Индексация последовательностей. Добавление и удаление элементов списка и словаря. Сортировка списка. Индексация и использование срезов в списке. Программа «Таблица результатов».

*Самостоятельная работа с использованием дистанционных образовательных технологий:* Строковый тип данных в Python. Срезы. Метод find и rfind. Метод replace и count. Cловари в Python. Cоздание словаря, работа с элементами словаря. Перебор элементов словаря.

#### *Операторы в Python*

#### *Теория:* Библиотека random

*Практика:* Использование конструкии if-else и if-elif-else. Организация цикла while для повторения части программы. Перебор элементов последовательности с помощью цикла for генерация случайных чисел с помощью функции randit() и randrange()

*Самостоятельная работа с использованием дистанционных образовательных технологий:* Инструкции управления циклом while. Множественное присваивание.

#### *Функции в Python*

*Теория:* Понятие функции на примере работы abs(), pow(x,y) round(number) и др. Порядок вычисления составного выражения функции. Работа нестандартной функции в Python. Объявление, документирование, вызов функции. Параметры и возвращаемые значения в функции. Использование инкапсуляции. Позиционные параметры и значения параметров по умолчанию.

*Практика:* Демонстрация работы функций. Передача данных с помощью параметров. Возврат значений функциями. Использование в функциях: локальных переменных, именованных аргументов и значений по умолчанию.

*Самостоятельная работа с использованием дистанционных образовательных технологий:* 

Именные функции, инструкция def. Аргументы функций. Анонимные функции, инструкция lambda.

#### *Работа с файлами в Python*

*Теория:* Посимвольное чтение, чтение файла целиком, чтение всех строк файла в список. Избранные методы файлового объекта. Консервация данных и запись в файл. Функции модуля shelve.

*Практика:* Работа над программами чтения и записи текстового файла. Чтение и извлечение консервированных данных из файла.Извлечение консервированных данных через интерфейс полки.

30

*Самостоятельная работа с использованием дистанционных образовательных технологий:*  Работа с файлами. Чтение и запись файла.

#### *Программные объекты в Python*

*Теория:* Конструкция try/expect. Типы исключений. Обработка нескольких типов исключений. Понятие класса, метода и объекта. Инициализация атрибутов класса, доступ к атрибутам. Создание свойств атрибута, доступ к свойствам атрибута.

*Практика:* Применение конструкции try/expect. Объявление класса и метода создание объектов. Вызов метода. Создание конструктора. Применение атрибутов класса. Применение закрытых атрибутов и свойств.

*Самостоятельная работа с использованием дистанционных образовательных технологий:* Создание класса, создание объекта. Функция init. Методы объектов. Параметр self. Изменение и удаление свойств объекта. Удаление объектов.

#### *Основы объектно-ориентированного программирования в Python*

*Теория:* Отправка и прием сообщений между объектами разных классов. Отношения между программными объектами в объектно-ориентированном программировании. Наследование: наследуемый и родительский классы. Создание базового класса. Переопределение методов базового класса. Вызов метода базового класса. Применение производного класса.Понятие полиморфизма. Импорт модулей.

*Практика:* Практика: Создание экземпляров класса. Вызов метода объекта. Организация сообщения между объектами. Создание класса с атрибутами другого класса. Наследование от базового класса. Демонстрация переопределения унаследованных методов. Применение импортированных функций и классов.

*Самостоятельная работа с использованием дистанционных образовательных технологий:* Инкапсуляция, ограничение доступа к объекту или переменной. Наследование и переопределение методов и классов. Полиморфизм.

#### *Теория*

Творчество в технике. Инновация — что это? Как рассказать о своём изобретении. Проект — что это? Презентация проекта. Размещение информации в сети Интернет. Программное обеспечение Fritzing для быстрой разработки электрических схем на основе электронных компонентов и микроконтроллера Arduino.

Принцип создание концепции прототипа, основы инженерного мышления. Как создание презентации и документации в среде Microsoft Office.

#### *Практика*

Работы по изготовлению, тестированию и модификации прототипа. Изучение компьютерной программы Fritzing для создания принципиальных электрических схем и их визуализации.

*Самостоятельная работа с использованием дистанционных образовательных технологий:*

Принцип создание концепции прототипа, основы инженерного мышления. Как создание презентации и документации в среде Microsoft Office. Изучение компьютерной программы Fritzing для создания принципиальных электрических схем и их визуализации.

#### *Разработка графических интерфейсов в Python*

*Теория:* Набор инструментов для создания GUI. Классы пакета Tinker. Событийноориентированное программирование. : Класс производный от Frame. Использование методаконструктора в классе. Менеджер Grid. Параметры: row, column,collumnspan и sticky метода grid(). *Практика:* Демонстрация программ с использованием графического интерфейса. Создание базового окна при помощи класса из модуля tkinter. Изменение вида базового окна. Запуск событийного цикла базового окна. Создание рамки внутри окна. Создание метки. Применение кнопок. Создание кнопок. Запуск событийного цикла базового окна. Объявление класса и методаконструктора, метода создающего элементы управления. Создание объекта класса. Связывание обработчика с событием. Создание обработчика события. Использование текстового поля и области в приложении с GUI: извлечение и вставка данных. Создание флажков. Получение статуса флажка. Применение переключателей. Демонстрация проекта приложения c графическим интерфейсом по управлению микроконтроллером Arduino.

*Самостоятельная работа с использованием дистанционных образовательных технологий:* Создание графического интерфейса. Настройка размеров окна. Создание виджета Label. Настройка шрифта и размера текста. Добавление виджета Button. Изменение цвета фона и текста виджета Button.

Разработка приложения с GUI для контроля и управления Arduino

#### **Тема 6. Защита проекта**

*Теория*

Творчество в технике. Инновация — что это? Как рассказать о своём изобретении. Проект — что это? Презентация проекта. Размещение информации в сети Интернет.

*Практика* 

Защита проектов.

*Самостоятельная работа с использованием дистанционных образовательных технологий:* Защита проектов.

32

## *Теория*

Творчество в технике. Инновация — что это? Как рассказать о своём изобретении. Проект — что это? Презентация проекта. Размещение информации в сети Интернет.

## *Практика*

Защита проектов.

*Самостоятельная работа с использованием дистанционных образовательных технологий:* Защита проектов.

## *Теория*

Творчество в технике. Инновация — что это? Как рассказать о своём изобретении. Проект — что это? Презентация проекта. Размещение информации в сети Интернет.

*Практика* 

Защита проектов. Разработка проекта приложения на Pytnon для управления микроконтроллером Arduino.

## **Календарно-тематическое планирование рабочей программы**

## **«Модульная программа «ПроТехно. Молодые профессионалы»**

## **на 2023/2024 учебный год**

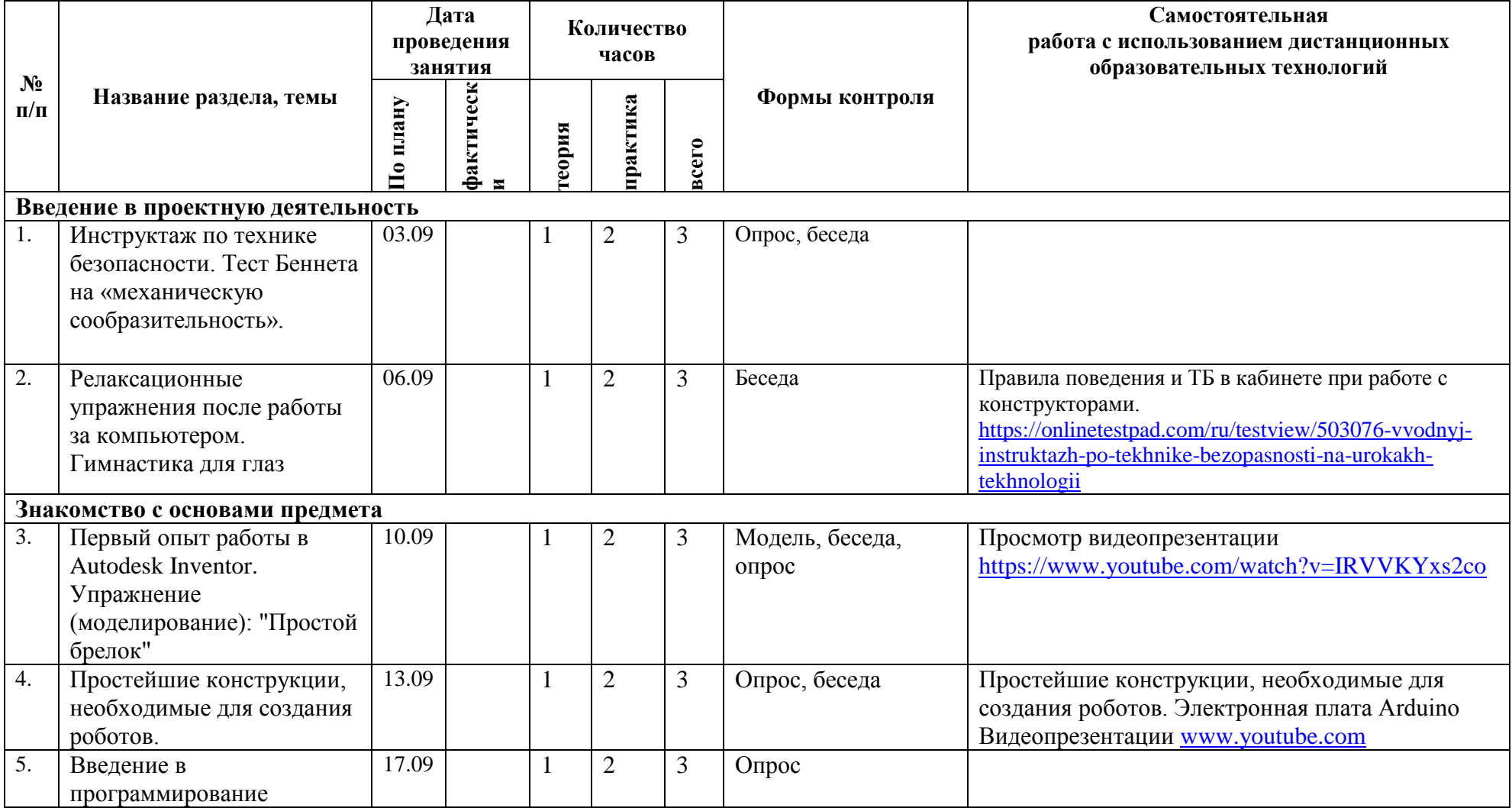

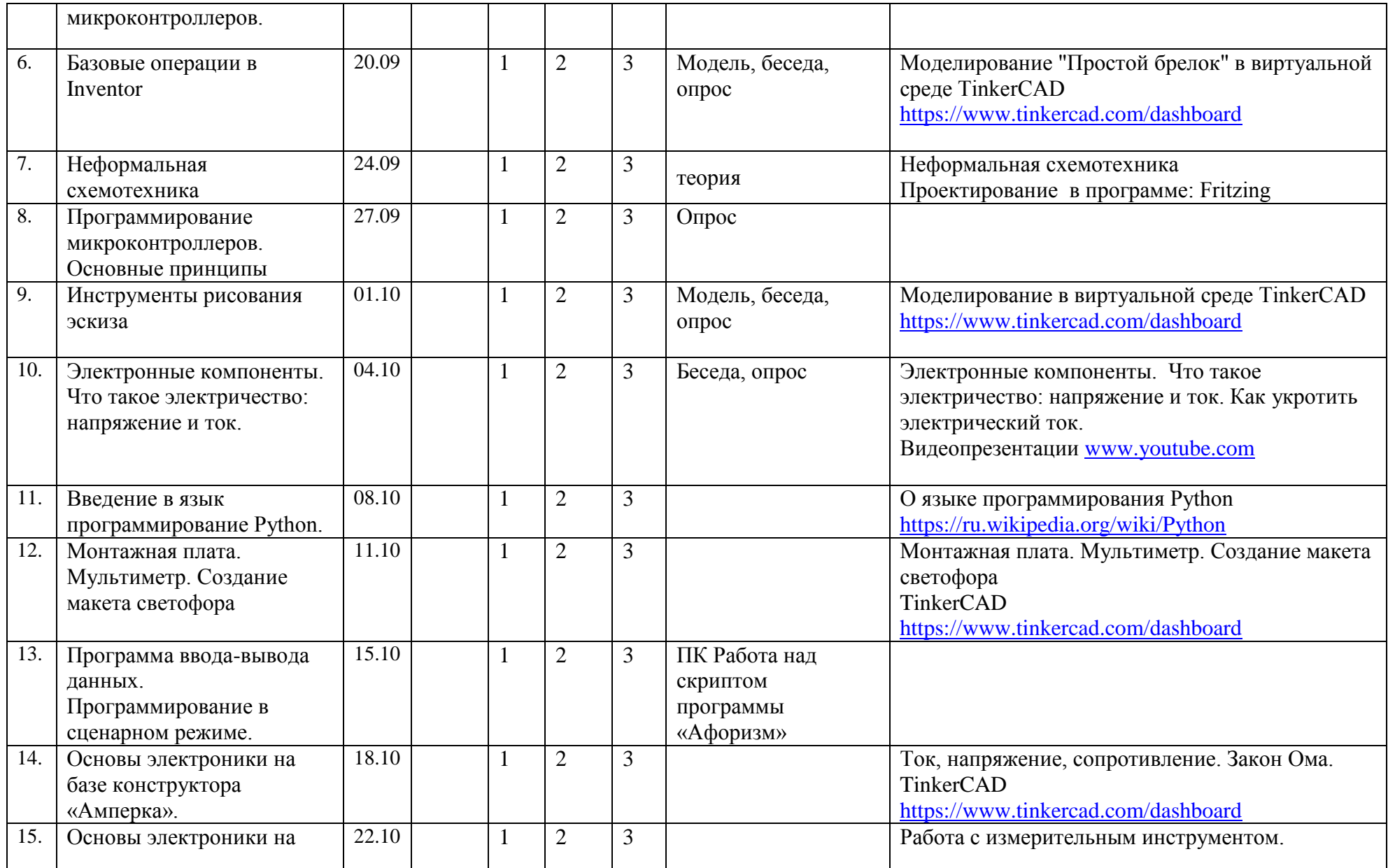

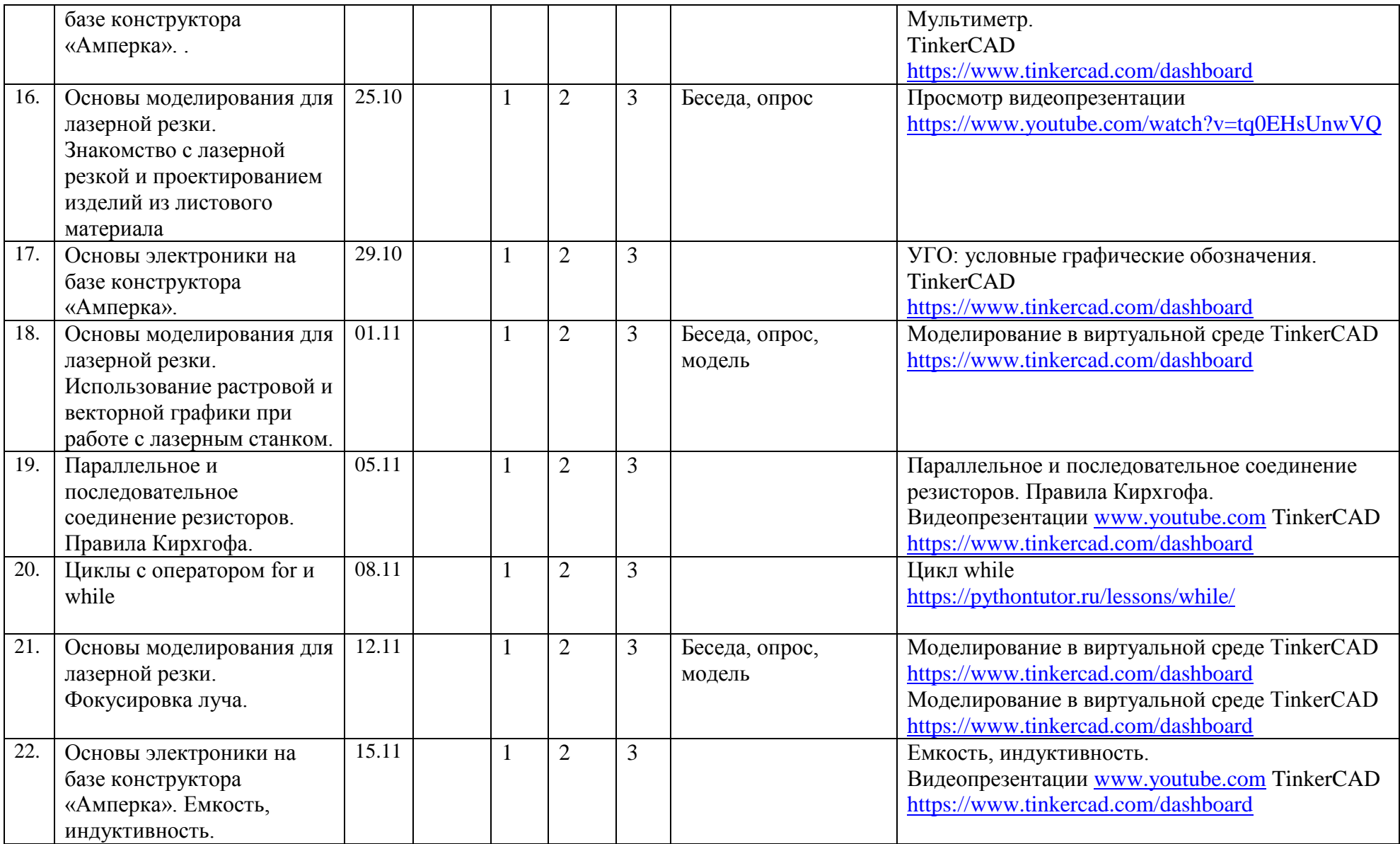

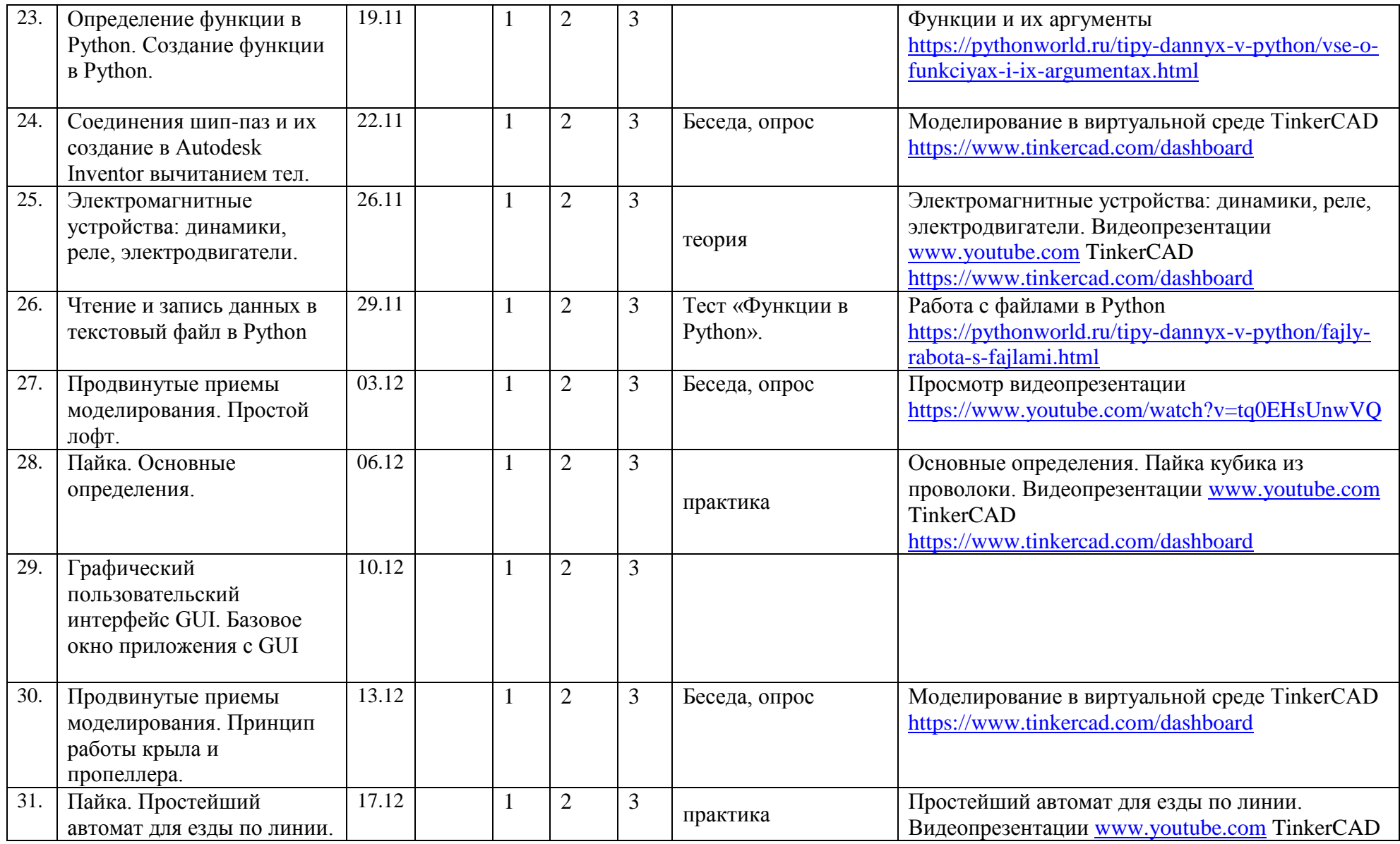

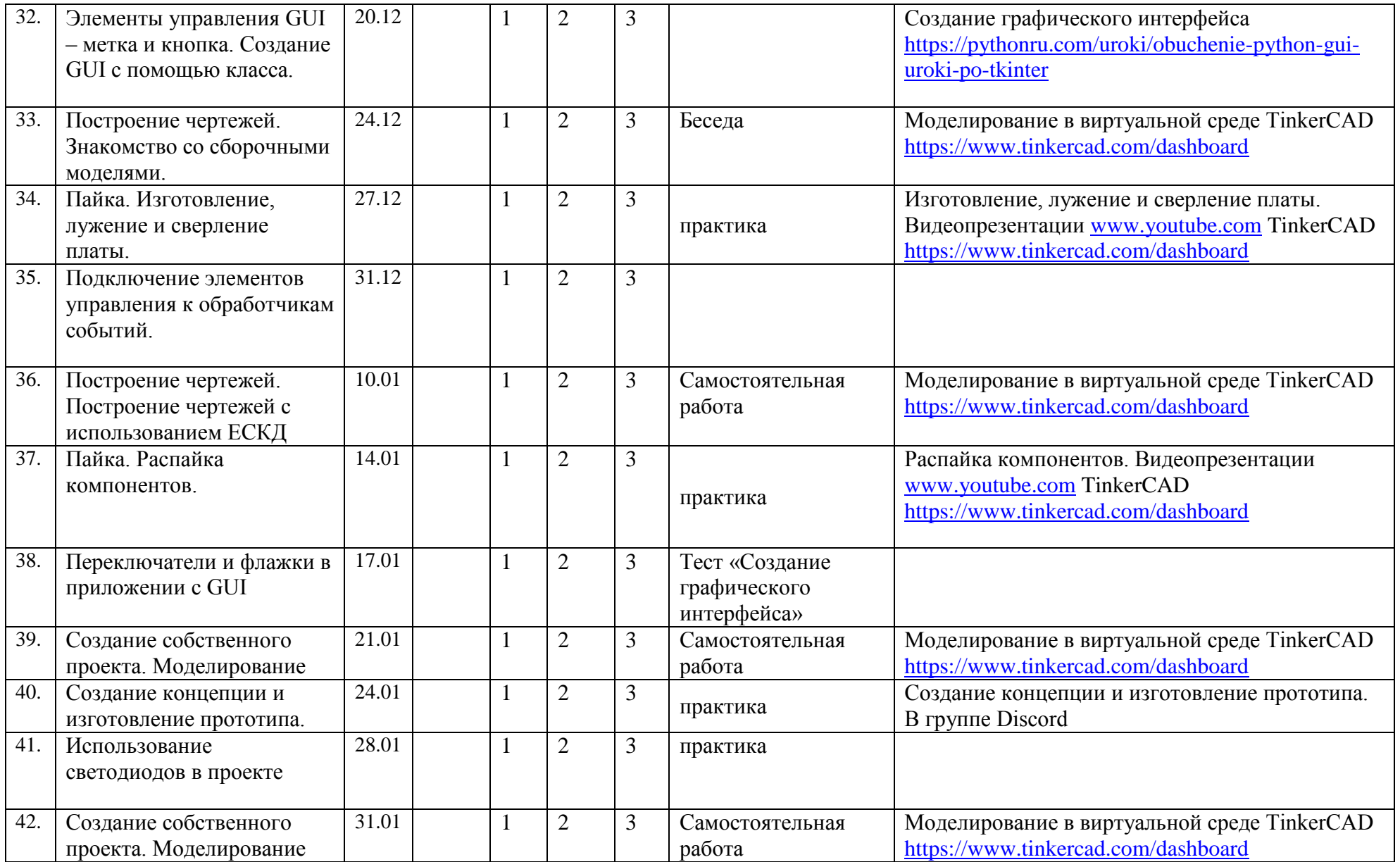

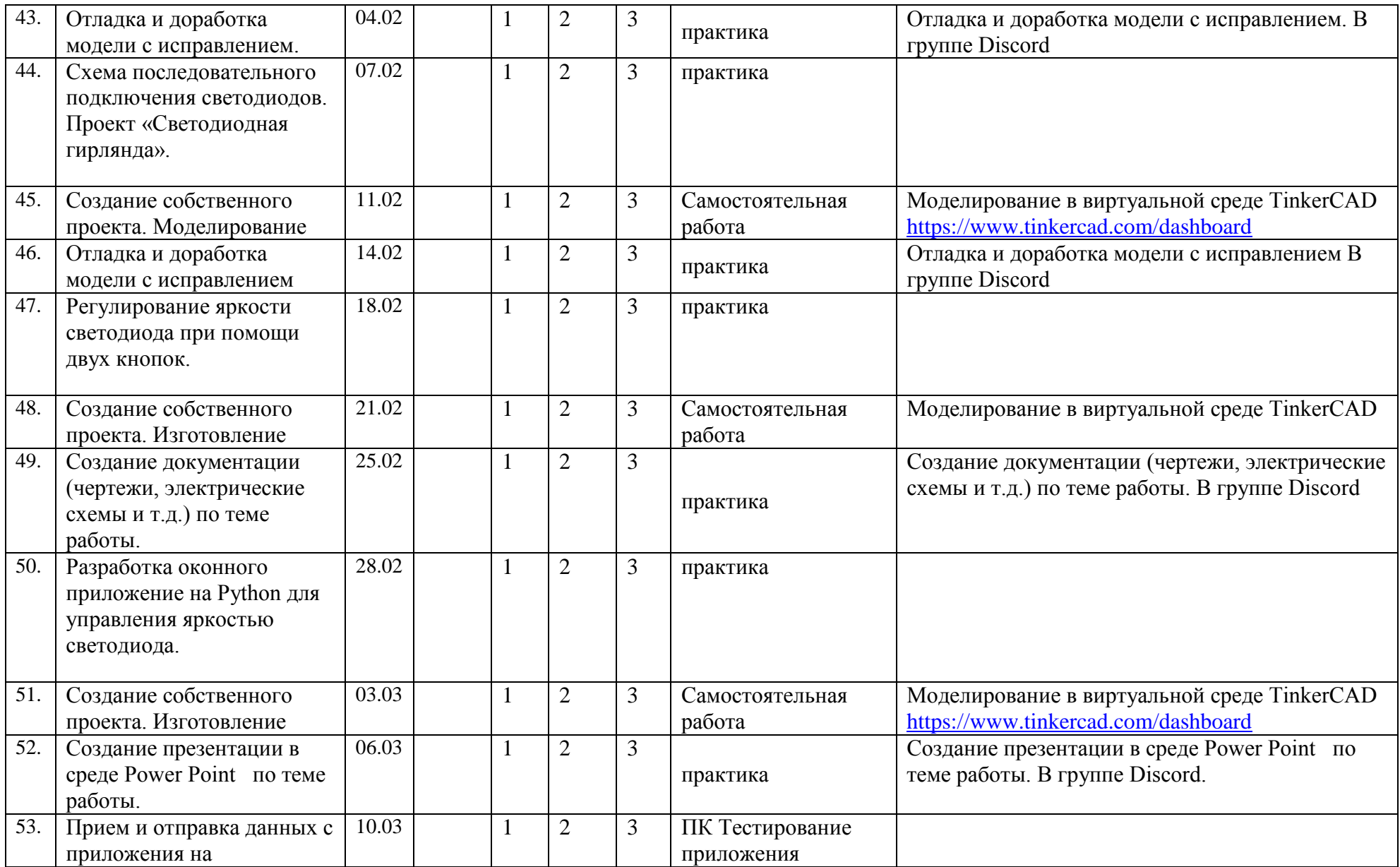

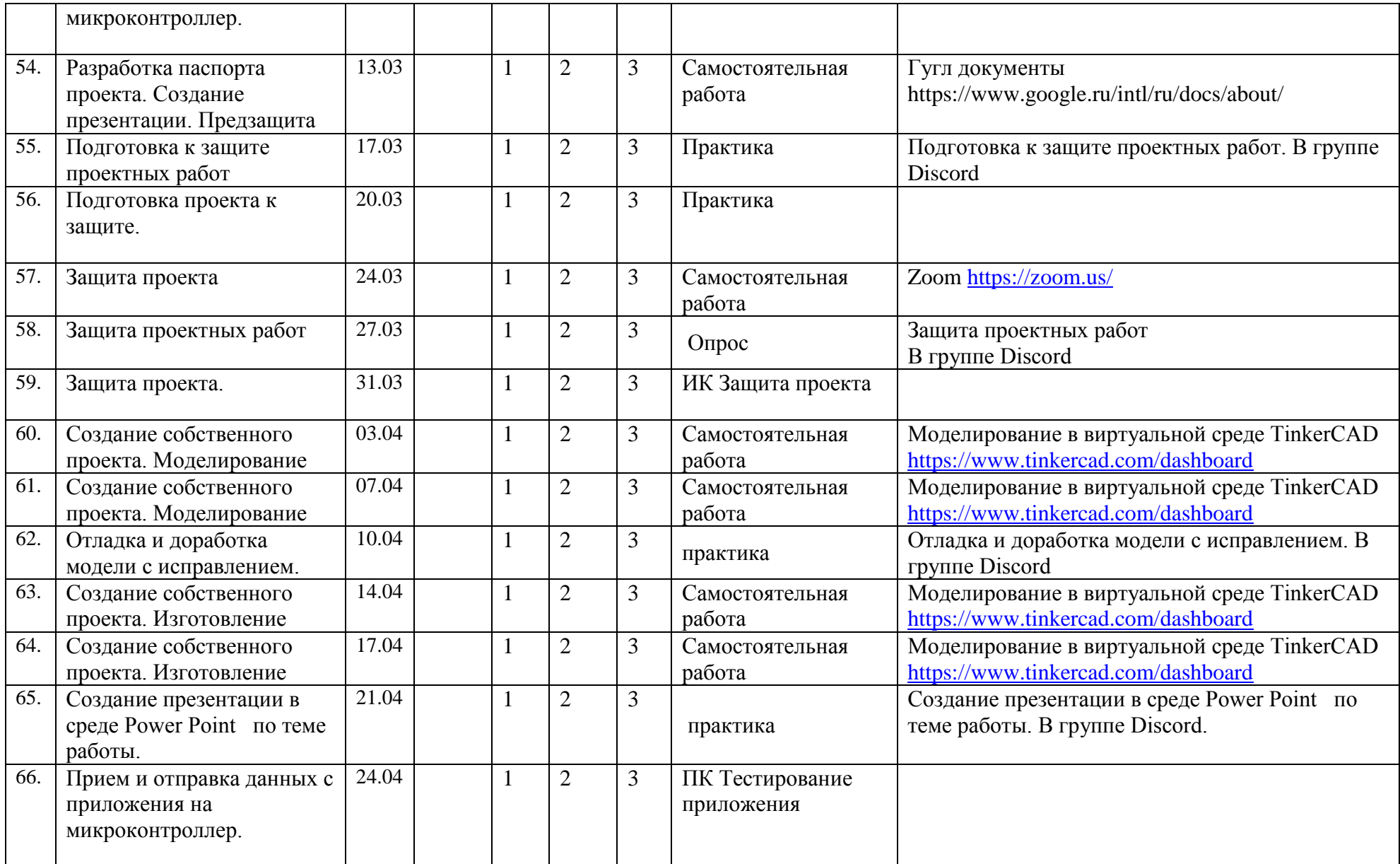

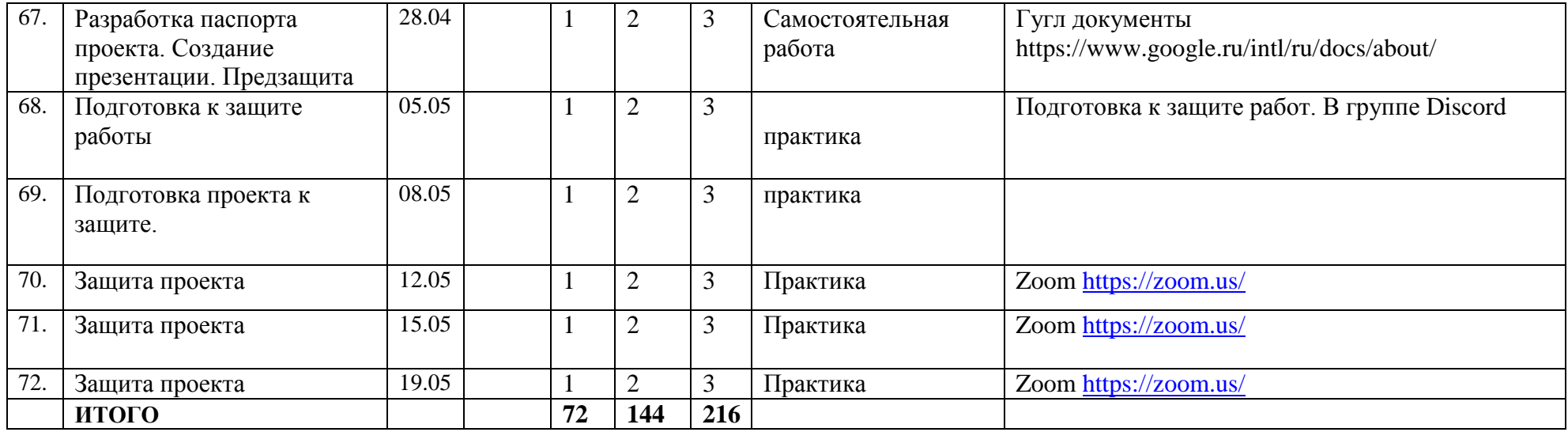

## **Рабочая программа воспитания**

**Цель:** способствовать формированию сплочённого детского коллектива с активной гражданской позицией на основе общечеловеческих ценностей.

## **Задачи:**

- Способствовать формированию духовно нравственных качеств.
- Воспитывать любовь к своей Родине и бережное отношение к природе.
- Воспитание культуры здорового и безопасного образа жизни.
- Воспитывать сознательное отношение к труду.
- Способность профессиональному самоопределению, социальной активности и ответственности.

## **Формы воспитательной работы вы детском объединении:**

- Беседы;
- Проекты;
- Просмотр фильмов;
- Конкурсы;
- Праздники;
- Экскурсии;
- Выезды;
- Игровые программы;
- Соревнования;
- Развлекательная программа.

Воспитательная деятельность осуществляется по следующим направлениям:

- духовно-нравственное развитие, нацеленное на расширение ценностно-смысловой сферы личности и приобщение к базовым национальным ценностям: Родина, Человек, Здоровье, Семья, Социальная солидарность, Закон, Труд, Знание, Культура, Природа; - позитивная социализация школьников в процессе общественно-полезной деятельности детско-взрослой общности;

- поддержка жизненных устремлений, социальных инициатив и учета индивидуальных потребностей детей и юношества, оказание помощи в трудной жизненной ситуации.

## **Календарный план воспитательной работы**

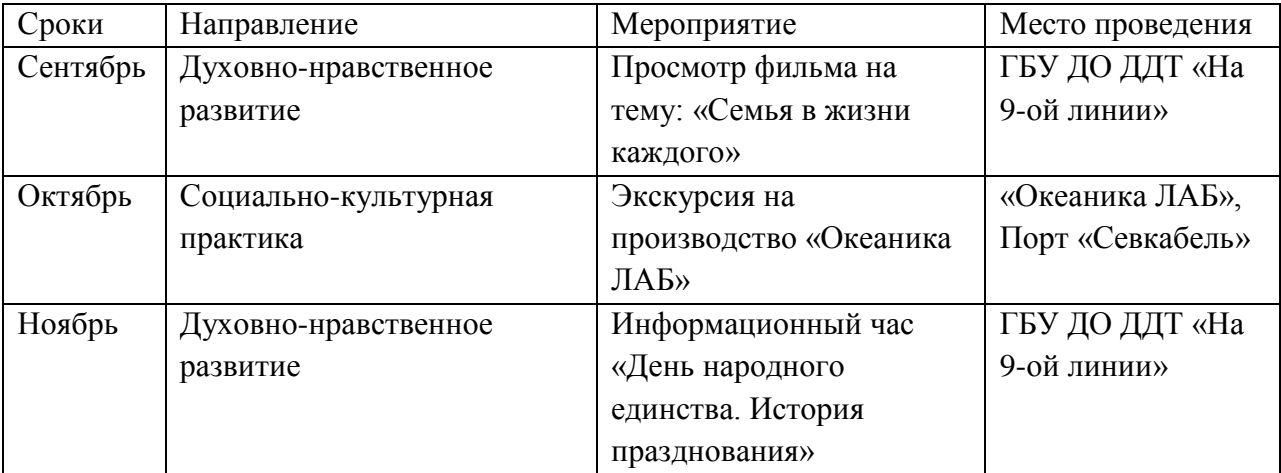

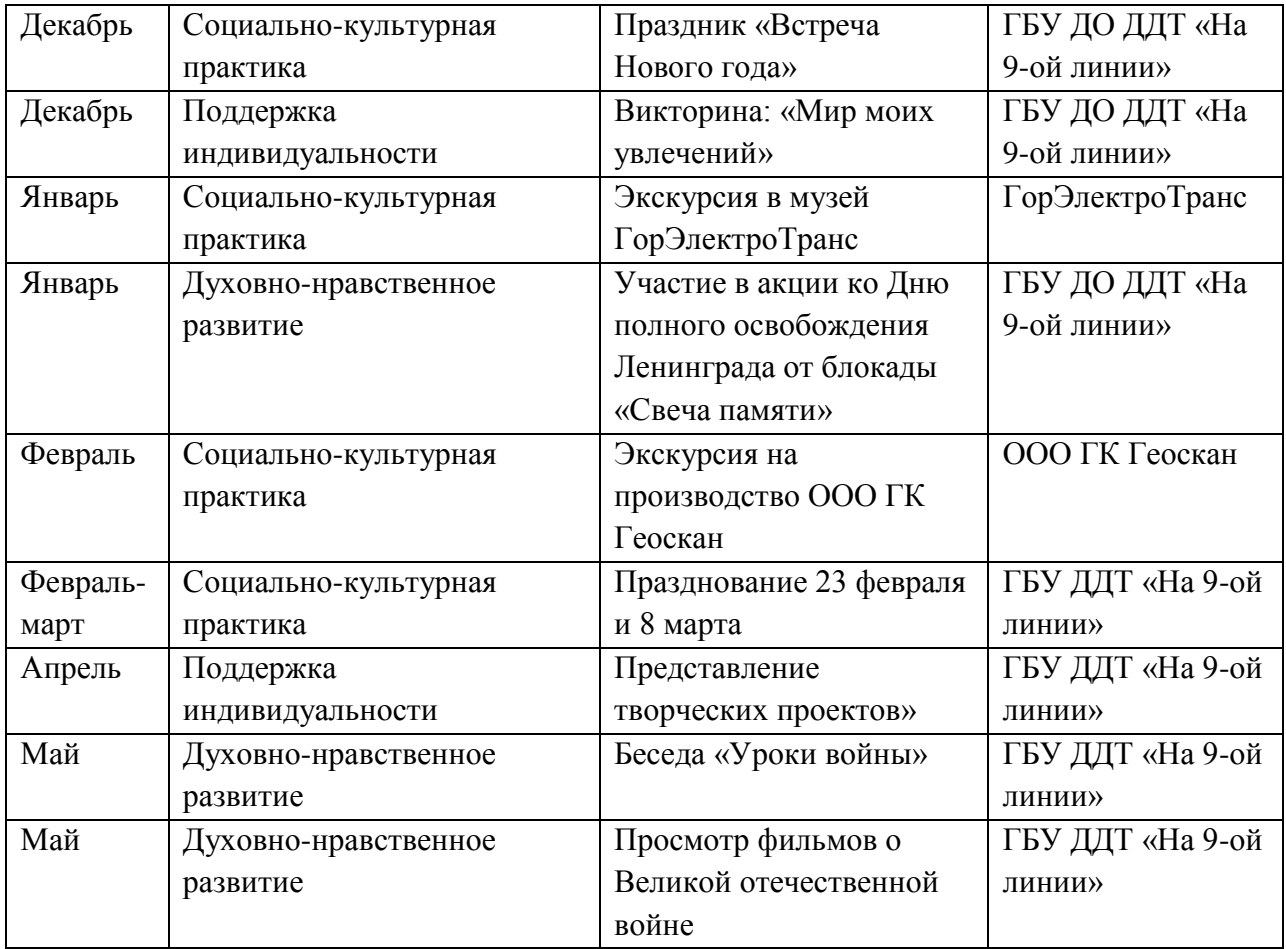

# **Взаимодействие педагога с родителями**

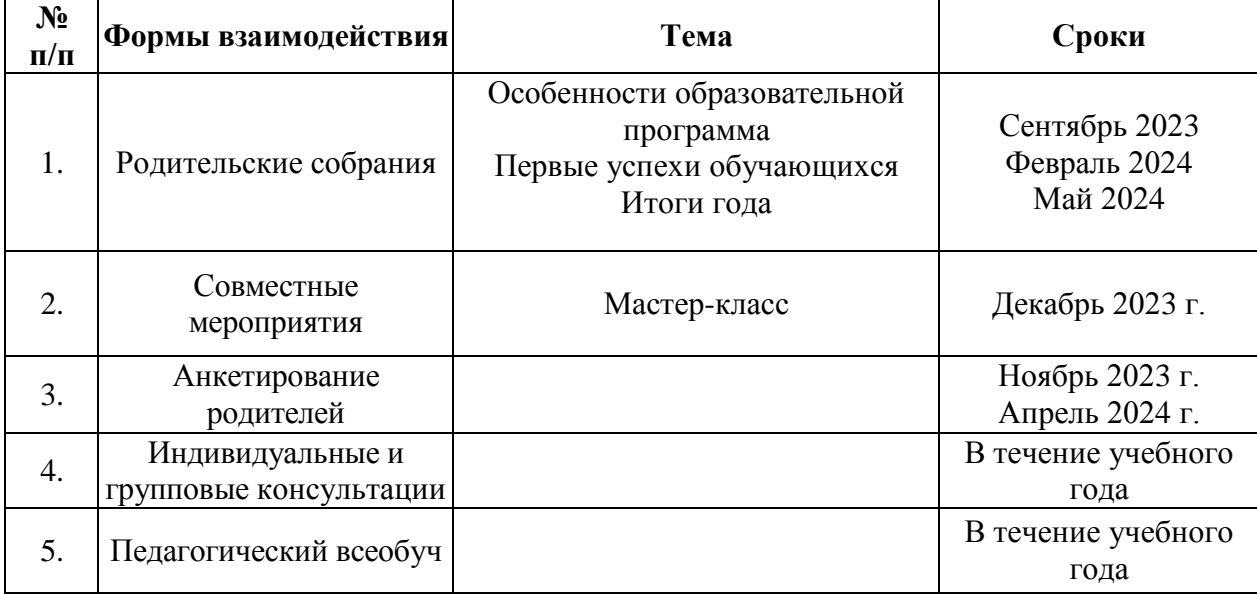

# **Методическое и материально-техническое обеспечение**

# **дополнительной общеобразовательной общеразвивающей программы**

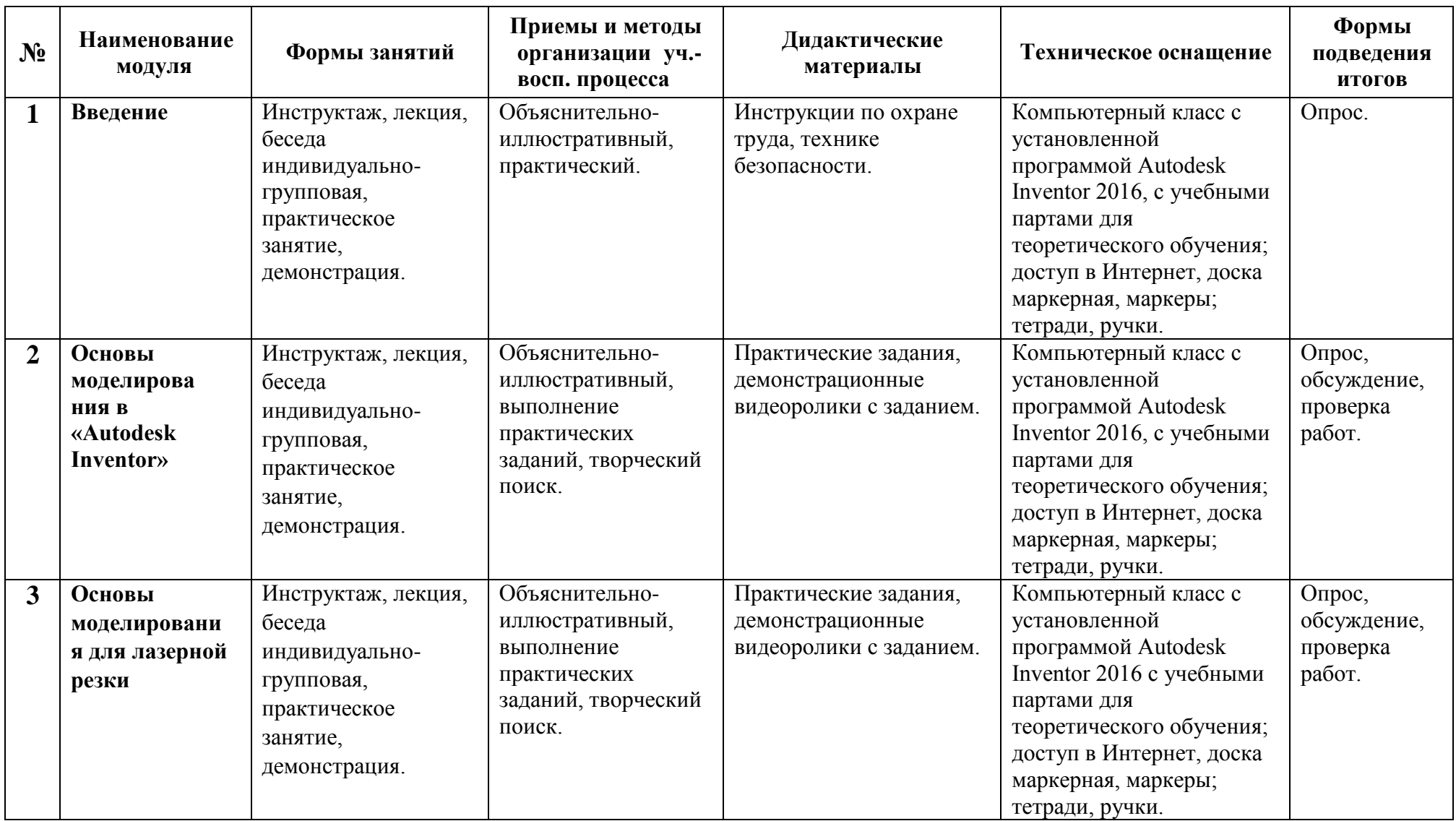

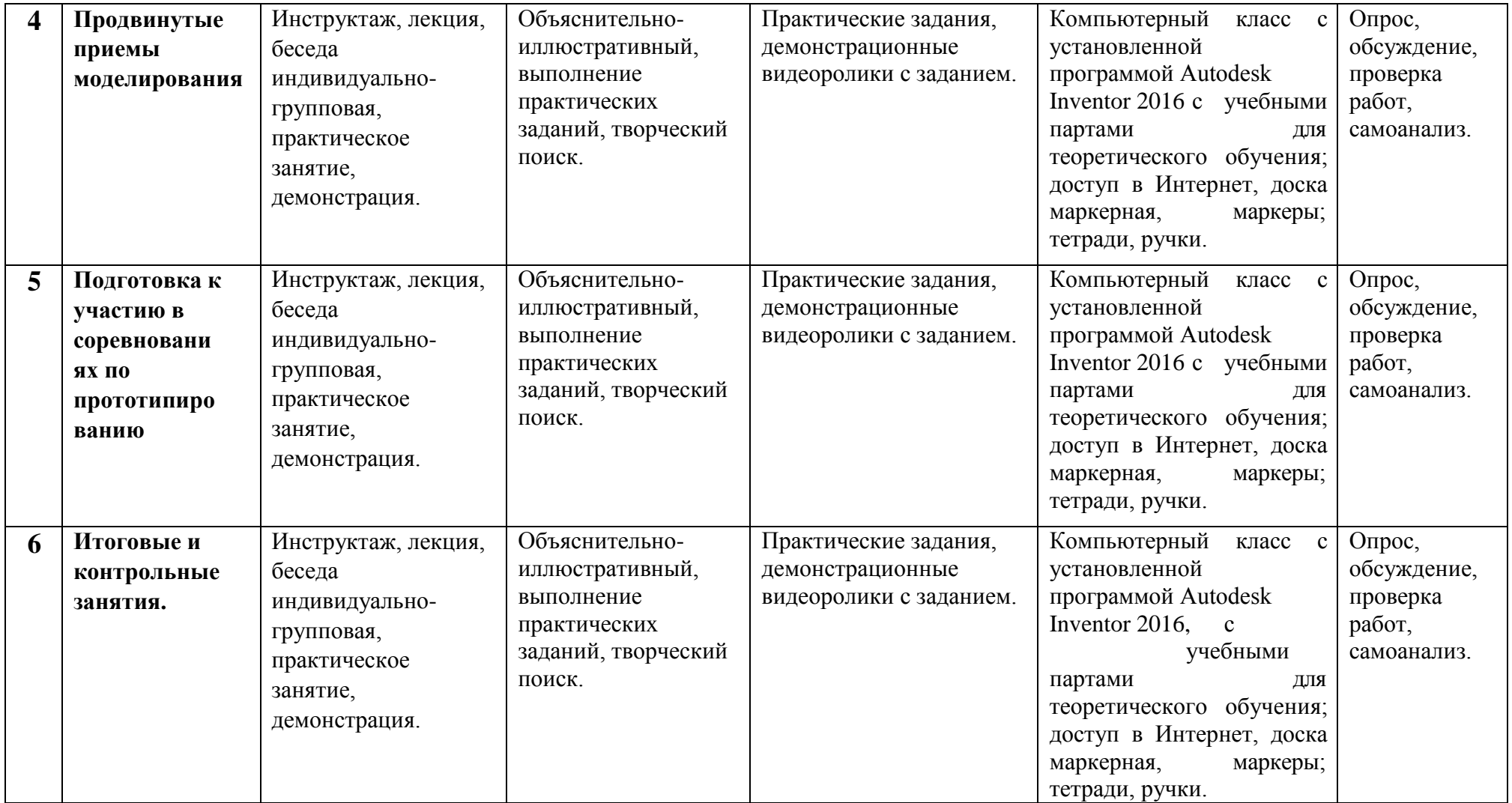

## **Используемые методы обучения:**

- словесные (рассуждение, диалог, обсуждение);
- практические (упражнения, создание механизма, робота, автоматизированного устройства, написание программы);
- дизайн-мышление (разработка карты стейкхолдеров, карты эмпатии, кластеризация);
- проектные (дизайн-концепция).

## **Основные виды деятельности:**

- знакомство с Интернет-ресурсами, связанными с робототехникой, беспилотными летательными аппаратами, 3D;

- проектная деятельность;
- кейсовая деятельность.

## **Формы работы, используемые на занятиях:**

- индивидуальная работа;
- работа в парах;
- работа в группах;
- соревнования.

## **Формы занятий:**

- беседа;
- круглый стол;
- практическое занятие;
- мастер-класс;
- соревнование;
- презентация;
- защита проектов.

Методические рекомендации к проведению занятия

- Атмосфера доброжелательности на занятии - одно из главных требований к реализации программы.

- Смена деятельности на занятии: от теории к практике, от бесед и рассказов к игре.
- Новый материал краток и понятен, цель доступна каждому.
- Выразительная наглядность обязательное условие каждого занятия.
- На каждом занятии уделять внимание практической деятельности.
- Уделять внимание и педагогический подход к каждому обучающемуся.

#### **Перечень учебно-методического комплекса**

#### **к дополнительной общеразвивающей программе «ПРОтехно»:**

## **I. Нормативно - концептуальные документы:**

- Федеральный Закон Российской Федерации от 29.12.2012 №273-ФЗ «Об образовании в Российской Федерации»;
- Федеральный Закон от 31 июля 2020 года №304-ФЗ «О внесении изменений в Федеральный Закон «Об образовании в Российской Федерации» по вопросам воспитания обучающихся»;
- Стратегия развития воспитания в Российской Федерации на период до 2025 года, утверждённая распоряжением Правительства Российской Федерации от 29.05.2015 №996-р;
- Концепция развития дополнительного образования детей до 2030 года, утвержденная распоряжением Правительства Российской Федерации от 31 марта 2022 г. № 678-р;
- Указ Президента РФ от 21.07.2020 №474 «О национальных целях развития Российской Федерации на период до 2030 года»;
- Федеральный проект «Успех каждого ребенка», утвержденный президиумом Совета при Президенте РФ по стратегическому развитию и национальным проектам (протокол от 24 декабря 2018 года № 16);
- Приказ Министерства просвещения Российской Федерации от 09.11.2018 г. №196 «Об утверждении порядка организации и осуществления образовательной деятельности по дополнительным общеразвивающим программам»;
- Приказ Министерства просвещения России от 30.09.2020 №533 «О внесении изменений в порядок организации и осуществления образовательной деятельности по дополнительным общеразвивающим программам, утвержденный приказом министерства просвещения Российской Федерации от 9 ноября 2018 г. №196» (зарегистрировано в Минюсте России 27.10.2020 № 60590);
- Приказ Минобрнауки России от 23.08.2017 №816 «Об утверждении Порядка применения организациями, осуществляющими образовательную деятельность, электронного обучения, дистанционных образовательных технологий при реализации образовательных программ» (Зарегистрировано в Минюсте России 18.09.2017 № 48226);
- Методология (целевая модель) наставничества обучающихся для организаций, осуществляющих образовательную деятельность по общеразвивающим, дополнительным общеразвивающим программам среднего профессионального образования, в том числе с применением лучших практик обмена опытом между обучающимися // Распоряжение Министерства просвещения Российской Федерации от 25.12.2019 №Р-145;
- Методические рекомендации по внедрению методологии (целевой модели) наставничества обучающихся // Приложение к Письму Министерства просвещения Российской Федерации от 23.01.2020 № МР-42/02 «О направлении целевой модели наставничества и методических рекомендаций»;
- О внедрении методологии (целевой модели) наставничества в государственных образовательных учреждениях, находящихся в ведении Комитета по образованию и администраций районов Санкт-Петербурга // Распоряжение Комитета по образованию от 27.07.2020 № 1457-р;
- Постановление Главного государственного врача РФ от 28.09.2020 №28 «Об утверждении санитарных правил СП 2.4.3648-20 «Санитарно-эпидемиологические требования к организациям воспитания и обучения, отдыха и оздоровления детей и молодежи»;
- Постановление Главного государственного врача РФ от 28.01.2021 №2 «Об утверждении санитарных правил СП 1.2.3685-21 «Гигиенические нормативы и требования к обеспечению безопасности и (или) безвредности для человека факторов среды обитания»;
- Концепция воспитания юных петербуржцев на 2020-2025 годы «Петербургские Перспективы». Распоряжение Комитета по образованию Санкт-Петербурга от 16.01.2020 №105-р Ф;
- Распоряжение Комитета по образованию Санкт-Петербурга от 25.08.2022 №1676-р «Об утверждении критериев оценки дополнительных общеразвивающих программ, реализуемых организациями, осуществляющими образовательную деятельность, и индивидуальными предпринимателями Санкт-Петербурга»;
- Инструктивно-методическое письмо Комитета образования Санкт-Петербурга от 16.03.2020 «О реализации организациями, осуществляющими образовательную деятельность, образовательных программ с применением электронного обучения, дистанционных образовательных технологий».

#### **II. Учебно-методический компонент для педагога и учащихся** включает в себя:

- рабочие тетради;
- инструкционные карты с последовательностью действий по сборке роботов;
- мультимедийные материалы;
- компьютерные программные средства: ПО Lego NXT-G, Lego EV3, Robolab, RobotC;
- план конспект занятия (открытое, контрольное, итоговое и др.);
- планы бесед и опросов;
- тезисы рассказов и лекций;
- тесты «Основы конструирования, программирования и проектирования»;
- инструкции и презентации;
- задачи и задания творческого характера;
- проектные задания, проекты и рекомендации к выполнению проектов;
- диагностические работы с образцами выполнения и оцениванием;
- раздаточные материалы (к каждому занятию);
- положения о конкурсах и соревнованиях.
- Фильмы о роботах:
	- История лего [\(https://www.youtube.com/watch?v=JcWkKT\\_egpY\)](https://www.youtube.com/watch?v=JcWkKT_egpY)
	- Discovery . Под властью роботов. HD документальные фильмы онлайн [\(https://www.youtube.com/watch?v=7bqkfFRBd4Q\)](https://www.youtube.com/watch?v=7bqkfFRBd4Q)
		- Искусственный интеллект, роботы и невероятные технологии.

Документальный фильм [\(https://www.youtube.com/watch?v=HAB2aX1TvCA\)](https://www.youtube.com/watch?v=HAB2aX1TvCA)

 Жизнь с роботами. Как производят роботов. Документальный фильм [\(https://www.youtube.com/watch?v=EXif50OZgoo\)](https://www.youtube.com/watch?v=EXif50OZgoo)

Жизнь с роботами (2012) Документальный

[\(https://www.youtube.com/watch?v=ntm0Oo\\_hC0w\)](https://www.youtube.com/watch?v=ntm0Oo_hC0w)

- «Чудо техники»: «Живые» роботы, эволюция кирпича, пылесос для окон, клей-пластик [\(https://www.youtube.com/watch?v=UndTbOIsL3g\)](https://www.youtube.com/watch?v=UndTbOIsL3g)
	- О программировании (https://www.youtube.com/watch?v=5P\_gQN-78Fo)
- Программирование научиться просто. Фильм о программировании [SEELENTERA] (https://www.youtube.com/watch?v=0k7\_1esVknw)

## *Информационные источники*

## **Литература для педагога:**

- 1. Робототехника для детей и родителей. Издание 3-е, дополненное и исправленное С.А.Филиппов. СПб: Наука. - 2013.
- 2. Филиппов С.А. Уроки робототехники. конструкция. движение. Управление. СПб: Наука. - 2017.
- 3. Татьяна Галатонова: Стань инженером. М.: КТК Галактика. 2020.
- 4. Александр Гагарин, Динара Гагарина, Михаил Гошин. Робототехника в России: образовательный ландшафт. Часть 2. – М.: НИУ ВШЭ. – 2020.
- 2. О.М. Киселёв. Математические основы роботехники Орёл: Издательство «Картуш», 2019. – 228 с.
- 3. Робототехника и образование: школа, университет, производство: материалы Всерос. науч.-практ. конф. (г. Пермь, 14–15 февраля 2018 г.) / Перм. гос. нац. исслед. ун-т. – Пермь, 2018. – 123 с.
- 4. http://www.legoeducation.info/nxt/resources/building-guides/
- 5. http://www.legoengineering.com/

### **Литература для учащихся:**

1. Робототехника для детей и родителей. Издание 3-е, дополненное и исправленное С.А.Филиппов. СПб: Наука. - 2013.

- 2. Татьяна Галатонова: Стань инженером. М.: КТК Галактика. 2020.
- 3. Я, робот. Айзек Азимов. Серия: Библиотека приключений. М: Эксмо. 2002.

4. Копосов Д.Г. Первый шаг в робототехнику. 5-6 классы. Практикум. - 2-е изд. Бином. Лаборатория знаний, 2015. - 292 с.

5. Филиппов С.А. Робототехника для детей и родителей. - 3-е изд. - СПб.: Наука, 2013.

#### $319$  c.

6. Лоренс Валк; [пер. с англ. Черникова С.В.] Большая книга LEGO MINDSTORMS EV3. - Москва: Издательство «Э», 2017. - 408 с.

7. Петин Виктор Проекты с использованием контроллера Arduino. - 3-е изд. BHV, 2019. - 496 с.

8. Монк С. Программируем Arduino: Основы работы со скетчами. - 3-е изд. - СПб: Питер СПб, 2016. - 176 с.

9. Предко М 123 эксперимента по робототехнике. - М.: НТ Пресс, 2007. - 514 с.

10. Блум Дж. Изучаем Arduino. Инструменты и методы технического волшебства. BHV, 2020. - 336 с.

#### **Литература для родителей:**

1. Белиовская Л. Г., Белиовский Н. А. Использование LEGO-роботов в инженерных проектах школьников. Отраслевой подход. - М.: ДМК Пресс, 2016. - 88 с.

2. Гайсина С.В., Огановская Е. Ю., Князева И. В. Робототехника, 3Dмоделирование и прототипирование на уроках и во внеурочной деятельности. Технология. 5-9 классы. - Санкт-Петербург: КАРО, 2017. - 256 с.

3. Гайсина С.В., Огановская Е. Ю., Князева И. В. Робототехника, ЗDмоделирование, прототипирование: Реализация современных направлений в дополнительном образовании: методические рекомендации для педагогов. - Санкт-Петербург: КАРО, 2017. - 208 с.

4. Давыдкин М.Н. Мехатроника и робототехника LEGO. От идеи до проекта: метод.указания. - М.: Изд. Дом НИТУ «МИСиС», 2019. - 22 с.

5. Егоров О.Д., Подураев Ю.В., Бубнов М.А. Робототехнические мехатронные системы. Станкин, 2015. - 328 с.

6. Йошихито Исогава; [пер. с англ. Обручева О.В.] Книга идей LEGO MINDSTORMS EV3. 181 удивительный механизм и устройство. - Москва: Издательство "Э", 2017. - 232 с.

7. Копосов Д.Г. Робототехника 5-6-7-8 класс 2017. Учебное пособие.

8. Лоренс Валк; [пер. с англ. Черникова С.В.] Большая книга LEGO MINDSTORMS EV3. - Москва: Издательство «Э», 2017. - 408 с.

9. Филиппов С.А. Уроки робототехники. Конструкция. Движение. Управление. - 2-е изд., испр. и доп. изд. - М.: Лаборатория знаний, 2018. – 176 с

10. Юревич Е. И. Основы робототехники. - 4-е изд., перераб. и доп. изд. - СПб.: БХВ-Петербург, 2017. - 304 с.

#### **Интернет-источники**

1. Видеопортал Ютуб – https://www.youtube.com/

2. Сборка и программирование квадрокоптеров – https://clover.coex.tech/ru/?ysclid=lc5d14wm5y324840424

3. Инструкции по сборке роботов – <https://www.prorobot.ru/lego.php?page=2>

4. История лего [\(https://www.youtube.com/watch?v=JcWkKT\\_egpY\)](https://www.youtube.com/watch?v=JcWkKT_egpY)

5. Discovery . Под властью роботов. HD документальные фильмы онлайн [\(https://www.youtube.com/watch?v=7bqkfFRBd4Q\)](https://www.youtube.com/watch?v=7bqkfFRBd4Q)

6. Искусственный интеллект, роботы и невероятные технологии. Документальный фильм [\(https://www.youtube.com/watch?v=HAB2aX1TvCA\)](https://www.youtube.com/watch?v=HAB2aX1TvCA)

7. Жизнь с роботами. Как производят роботов. Документальный фильм [\(https://www.youtube.com/watch?v=EXif50OZgoo\)](https://www.youtube.com/watch?v=EXif50OZgoo)

8. Жизнь с роботами (2012) Документальный

[\(https://www.youtube.com/watch?v=ntm0Oo\\_hC0w\)](https://www.youtube.com/watch?v=ntm0Oo_hC0w)

9. «Чудо техники»: «Живые» роботы, эволюция кирпича, пылесос для окон, клей-пластик [\(https://www.youtube.com/watch?v=UndTbOIsL3g\)](https://www.youtube.com/watch?v=UndTbOIsL3g)

- 10. О программировании [\(https://www.youtube.com/watch?v=5P\\_gQN-78Fo\)](https://www.youtube.com/watch?v=5P_gQN-78Fo)
- 11. Программирование научиться просто. Фильм о программировании [SEELENTERA] (https://www.youtube.com/watch?v=0k7\_1esVknw)

## **Оценочные материалы**

## **Педагогический мониторинг**

- Метод предварительного контроля (анкетирование, диагностика, наблюдение, опрос).
- Метод текущего контроля (наблюдение, ведение таблицы результатов);
- Метод тематического контроля (тесты, опросы);
- Метод итогового контроля (соревнования).

А так же формами подведения итогов по данной программе является участие обучающихся в соревнованиях и ученических научно-технических конференциях.

Дополнительная общеобразовательная программа состоит из различных разделов, в каждом из которых будут проходить различные мероприятия, направленные на выявление результатов, т.е. проверки полученных знаний, умений, навыков. Это будут соревнования между командами детей, интеллектуальные бои, решение кейсов, защита индивидуальных и командных творческих проектов.

Для оценивания результатов освоения образовательной программы используется балльно-рейтинговая система. Все диагностические задания оцениваются по заданной шкале баллов. Баллы накапливаются по мере выполнения заданий (текущих и контрольных). Для подведения итогов за год используется рейтинговая таблица, в которой учитываются не только результаты по контрольным и текущим заданиям, но и их личностное развитие.

Для фиксации результатов освоения учащимися дополнительной общеобразовательной программы «Основы инженерного 3D-моделирования и конструирования» разработана интерактивная технология подсчета баллов: заработанные баллы учащиеся обменивают на «скилсы», то есть «умения».

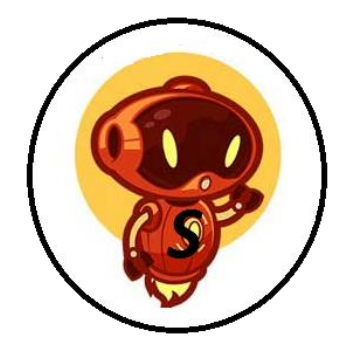

По количеству набранных скилсов можно выделить лучших проектировщиков. Скилсы можно зарабатывать в течение первого этапа реализации программы. Таким образом с помощью скилсов происходит профессиональное самоопределение учащихся. **Система начисления баллов** 

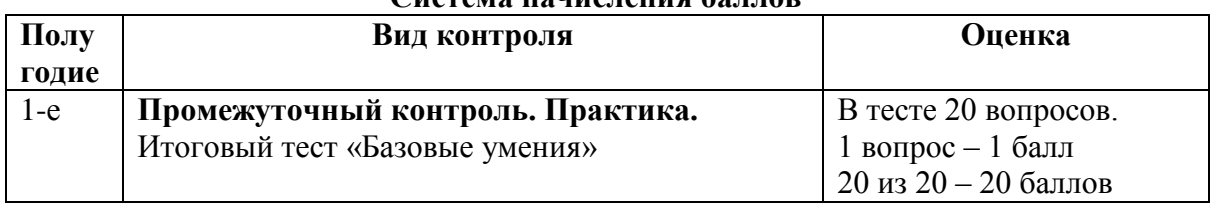

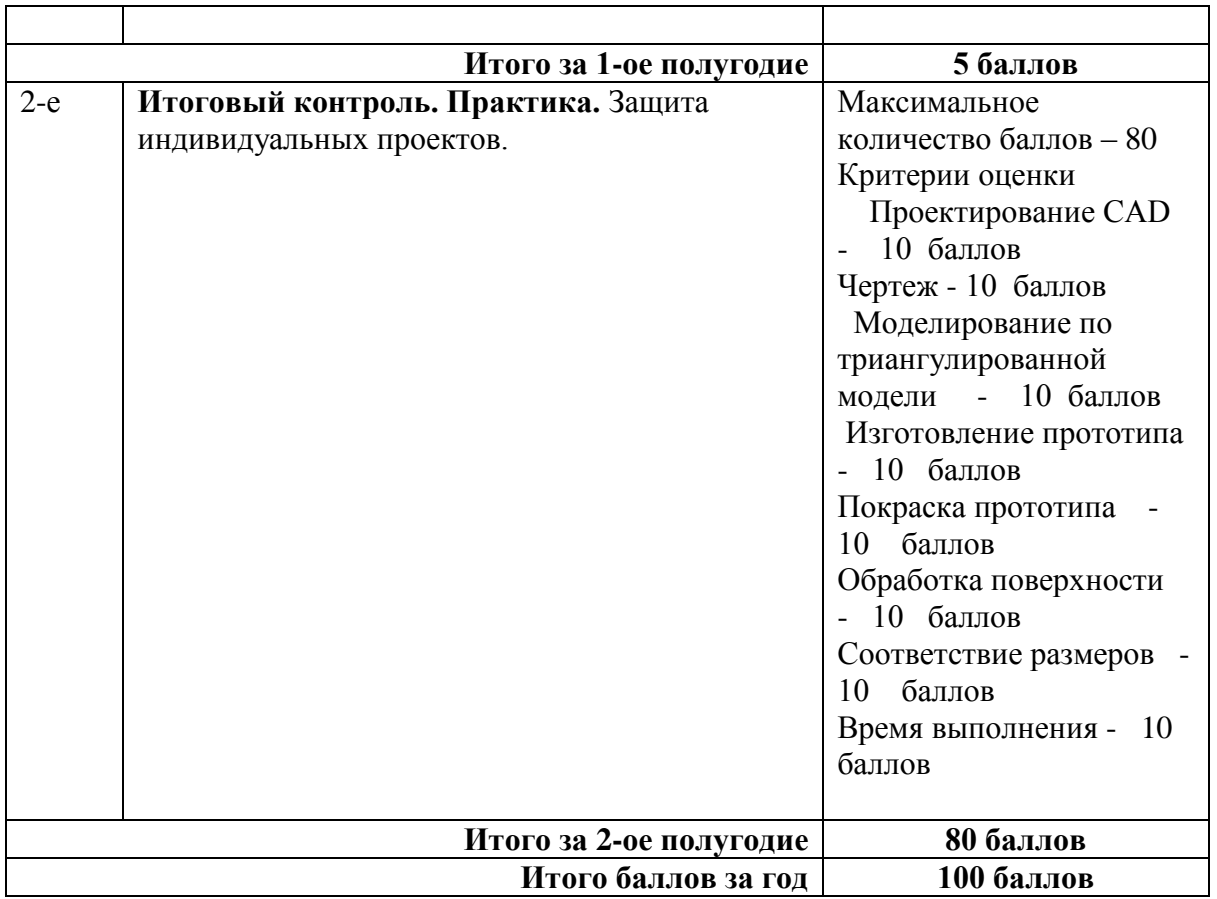

## **ИТОГОВЫЙ ТЕСТ**

## **«Базовые умения»**

1. Как расшифровывается аббревиатура САПР?

А) система автоматизированного производства;

Б) система автоматизированного проектирования;

В) системный анализ производства.

- 2. Дайте наиболее полное определение понятия «система автоматизированного производства»:
- А) это пакеты программ, выполняющие функции CAD/CAM/CAE/PDM, т.е. автоматизирующие проектные подготовки производства и конструирования, а так же управление инженерным делом;

Б) это система взаимодействия человека и ЭВМ;

В) это управление инженерным делом.

3. Выберите верный вариант ответа. CAD (Computer-Aided Design) – это: А) система управления проектными данными;

Б) система технической подготовки производства, предназначенная для изготовления сложнопрофильных деталей и сокращения цикла их производства;

В) компьютерное обеспечение, предназначенное для решения конструкторских задач и оформления конструкторской документации.

4. Выберите верный вариант ответа. CAM (Computer-Aided Manufacturing) – это: А) компьютерное обеспечение, предназначенное для решения конструкторских задач и оформления конструкторской документации;

Б) компьютерное обеспечение, предназначенное для инженерных расчетов;

В) система технической подготовки производства, предназначенная для изготовления сложнопрофильных деталей и сокращения цикла их производства.

5. Выберите верный вариант ответа. CAE (Computer-Aided Engineering) – это:

А) компьютерное обеспечение, предназначенное для инженерных расчетов;

Б) система управления проектными данными;

В) компьютерное обеспечение, предназначенное для решения конструкторских задач и оформления конструкторской документации.

6. Выберите верный вариант ответа. PDM (Product Data Management) – это:

А) компьютерное обеспечение, предназначенное для инженерных расчетов;

Б) система управления проектными данными;

В) система технической подготовки производства, предназначенная для изготовления сложнопрофильных деталей и сокращения цикла их производства.

7. Сколько этапов создания САПР завершилось на данный момент?

А) 3;

Б) 2;

В) 5.

8. Когда появилась первая CAD-система?

А) 1960-е гг.;

- Б) 1980-е гг.;
- В) 2000-е гг.

9. Кто является создателем первой САПР?

А) Патрик Хэнретти;

Б) Чарльз Беббидж;

В) Майк Риддл.

10. В какой период времени была внедрена в производство первая САПР?

А) 1990-е гг.; Б) 1970-е гг.;

В) 2000-е гг.

11. Выберите верный вариант ответа. CALS-технологии позволяют осуществить:

- А) автоматизацию отдельных задач производства;
- Б) комплексную автоматизацию предприятия;
- В) непрерывность поставок продукции и поддержание ее жизненного цикла.
	- 12. По функциональному характеру CAM-, CAD-системы принято делить на:
- А) 4 уровня;
- Б) 3 уровня;
- В) 2 уровня.

13. CAM-, CAD-системы верхнего уровня позволяют выполнять:

А) только автоматизацию чертежа на низкопрофильных рабочих станциях;

Б) сложные операции как твердотельной, так и поверхностной геометрии, моделировать применение к сборным узлам из многих деталей;

В) 3D-моделирование.

14. CAM-, CAD-системы низкого уровня позволяют выполнять:

- А) только автоматизацию чертежа на низкопрофильных рабочих станциях;
- Б) сложные операции как твердотельной, так и поверхностной геометрии, моделировать применение к сборным узлам из многих деталей;

В) 3D-моделирование.

15. CAM-, CAD-системы среднего уровня позволяют выполнять:

А) только автоматизацию чертежа на низкопрофильных рабочих станциях;

Б) сложные операции как твердотельной, так и поверхностной геометрии, моделировать применение к сборным узлам из многих деталей;

В) 3D-моделирование.

16. Способ представления лекал в памяти компьютера, предполагающий наличие специальных инструментов для формализации и записи последующего построения лекал на плоскости, называется:

А) графический способ;

Б) параметрический способ.

17. Способ представления лекал в памяти компьютера, основанный на применении графических примитивов (точек, линий, дуг) для создания лекал и хранения их в памяти или базе данных системы, называется:

А) графический способ;

Б) параметрический способ.

18. Выберите лишнее. Что не является задачей САПР О?

А) совершенствование процесса проектирования одежды на основе внедрения новых инженерных и компьютерный технологий;

Б) непрерывность поставок продукции и поддержание ее жизненного цикла;

В) обеспечение и реализация наиболее оптимальных режимов взаимодействия

пользователя с системами различного уровня и назначения.

19. Дайте определение. База знаний – это?

А) семантическая модель, описывающая предметную область и позволяющая отвечать на вопросы из этой предметной области, ответы на которые в явном виде не присутствуют в базе данных;

Б) проверенный практикой результат познания действительности;

В) сложный программный комплекс, аккумулирующий в формальном виде знания специалистов в конкретных предметных областях.

20. Дайте определение. Знание – это?

А) семантическая модель, описывающая предметную область и позволяющая отвечать на вопросы из этой предметной области, ответы на которые в явном виде не присутствуют в базе данных;

Б) проверенный практикой результат познания действительности.

**Перечень учебно-методического комплекса к дополнительной общеобразовательной общеразвивающей программе «Модульная программа «ПроТехно. Молодые профессионалы»**

## **I. Нормативно-концептуальные документы**

- Конвенция о правах ребенка;
- Федеральный закон №273-ФЗ «Об образовании в Российской Федерации»;
- Приказ Министерства просвещения Российской Федерации от 09.11.2018 г. № 196 «Об утверждении Порядка организации и осуществления образовательной деятельности по дополнительным общеобразовательным программам»;
- Постановление Главного государственного санитарного врача РФ №41 «Об утверждении СанПиН 2.4.4.3172-14 «Санитарно-эпидемиологические требования к устройству, содержанию и организации режима работы образовательных организаций дополнительного образования детей»;
- Закон Санкт-Петербурга №461-83 «Об образовании в Санкт-Петербурге»;
- Концепция воспитания юных петербуржцев на 2020-2025 годы «Петербургские перспективы» согласно Распоряжению Комитета по образованию Санкт-Петербурга 16.01.2020 №105-р «Об утверждении Концепции воспитания юных петербуржцев на 2020-2025 годы «Петербургские перспективы»;
- Распоряжение Комитета по образованию Правительства Санкт-Петербурга №617-р от 01.03.2017 «Об утверждении Методических рекомендаций по проектированию дополнительных общеобразовательных общеразвивающих программ в государственных образовательных организациях Санкт-Петербурга, находящихся в ведении Комитета по образованию»;
- Дополнительная общеобразовательная общеразвивающая программа «Основы управления беспилотных летательных аппаратов» для учащихся 12-15 лет, срок реализации 1 год;
- Рабочая программа (календарно-тематическое планирование на текущий год);
- Рабочая программа воспитания;
- Инструкции по охране труда и техники безопасности в соответствии с профилем детского объединения.

## **II. Учебно-методический компонент для педагога и учащихся** включает в себя:

- Рабочие тетради;
- Инструкционные карты с последовательностью действий по сборке роботов;
- Мультимедийные материалы;
- Компьютерные программные средства: Autodesk Inventor 2020
- План конспект занятия (открытого, контрольного, итогового и др.);
- Тесты «Базовые умения»:
- Задачи и задания творческого характера;
- Информационные источники:

## **Литература для педагога**

- 6.Гурин В.В. Механика. Учебник для вузов / В.В. Гурин, В.В. Тихонов. Томск: Издво Томского политехнического университета, 2011. – 366 с.
- 7.Единая система конструкторской документации. Основные положения: [сб. стандартов]. - М.: Стандартинформ, 2005. – 254 с.
- 8.Иосилевич Г.Б. Прикладная механика. Учебник для вузов / Г.Б. Иосилевич, Г.Б. Строганов, Г.С. Маслов. – М.: Высшая школа, 1989. – 352 с.
- 9.Кондаков А.И. САПР технологических процессов: Учебник для студентов высших учебных заведений / А.И. Кондаков. – М.: Издательский центр «Академия», 2007.  $-272$  c.
- 10. Кудрявцев Е.М. Компас-3D. Моделирование, проектирование и расчет механических систем / Е.М. Кудрявцев. – М.: ДМК Пресс, 2008. – 400 с.
- 11. Brotherhood T. Creo Parametric. Primer. Education Editions / T. Brotherhood, A. Haas.  $-2012. - 101$  p.
- 12. Randy H. Shih. Parametric Modeling with Creo Parametric 2.0 / Randy H. Shih. Mission, Kansas: SDCpublications, 2013. – 444 p.

## **Литература для учащихся**

- 1. Баранова И.В. Компас-3D для школьников. Черчение и компьютерная графика. Учебник для учащихся общеобразовательных учреждений / И.В. Баранова. – М.: ДМК Пресс, 2009.  $-272c$
- 2. Ботвинников А.Д. Черчение. 7-8 класс. Учебник для общеобразовательных учреждений / А.Д. Ботвинников, В.Н. Виноградов, И.С. Вышнепольский. – М.: АСТ: Астрель, 2009. – 225 с.
- 3. Малюх В.Н. Введение в современные САПР / В.Н. Малюх. М.: ДМК Пресс, 2010. 192 с.
- 4. Чекмарев А.А. Инженерная графика: учебник для студентов немашиностр. специальностей вузов / А.А. Чекмарев. – 7-е изд. – М.: Высшая школа, 2006. – 365 с.
- 5. Brotherhood T. F1 in Schools R-Type. Creo Parametric Academic Editions / T. Brotherhood, D. Vasilescu. – 2013. – 77 p.

## **Интернет-ресурсы**

- 1. Единая система конструкторской документации / М.: Стандартинформ, 2016. Режим доступа: <https://graph.power.nstu.ru/templates/static/gost/index1.htm>
- 2. Курсова Т.В. Конструкторская документация: от рисунка к чертежу / Т.В. Курсова. – Новосибирск: НГТУ,2016.Режим доступа:

<http://library.nstu.ru/culture/o/2011/lego/?print=yes>

- 3. Норенков И.П. Основы САПР [Электронный ресурс] / И.П. Норенков (и др.) . Электрон. обр. ресурс. – М.: МГТУ им. Н.Э.Баумана, 2003-2015. – Режим доступа: http://bigor.bmstu.ru/?cnt/?doc=140\_CADedu/CAD.cou
- 4. PTC University Learning Exchange. Найти. Узнать. Поделиться [Электронный ресурс] / PTC University, 2016. - Режим доступа: <https://learningexchange.ptc.com/>